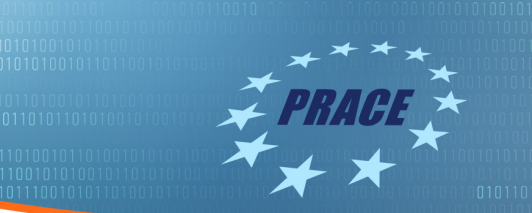

# PRACE 5IP-T6.2.5: The deployment of containers into HPC infrastructures

NorduGrid 2018

Abdulrahman Azab

Dept. of Research Computing

University of Oslo, Norway

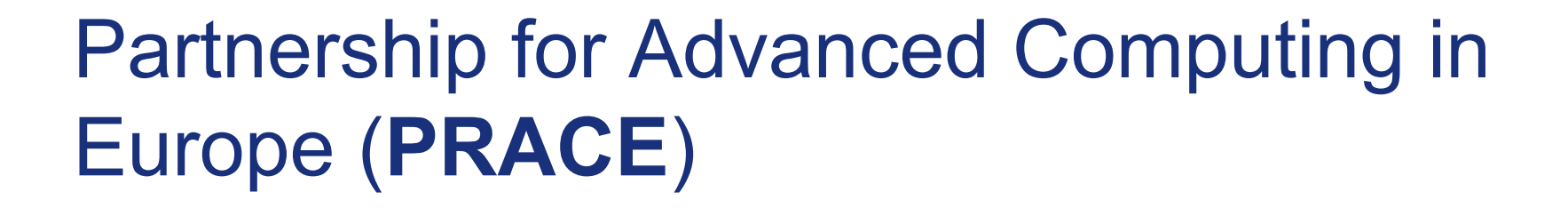

- ▶ **I**nternational not-for-profit association under Belgian law, with its seat in Brussels.
- ▶ Counts 25 members and 2 observers.

**TURKEY** 

**FINLAND** 

**GERMANY** 

**CZECH** 

**BELGIUI** 

FRANCE

**PORTILGA** 

**POLAND** 

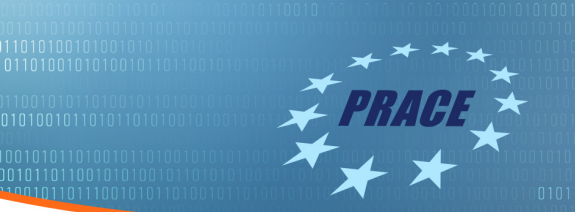

### **Outline**

- ▶ Introduction
- ▶ Prototypes
- ▶ Use cases

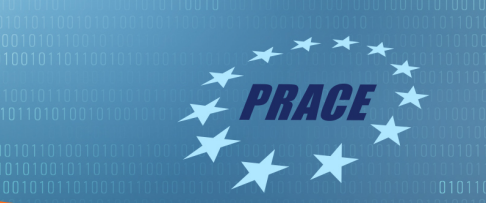

# Introduction

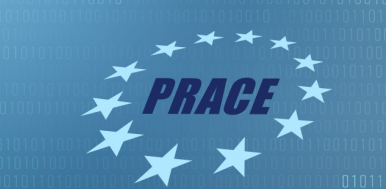

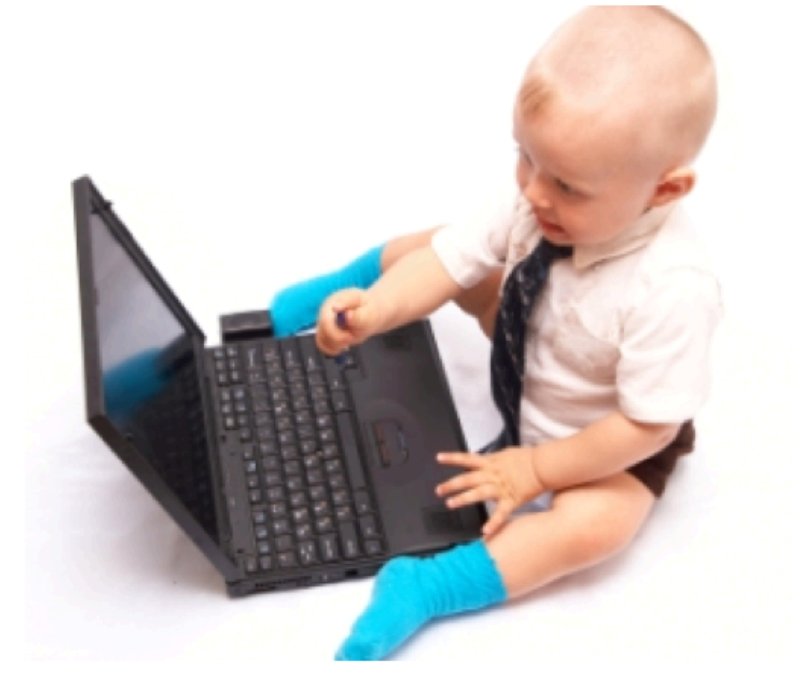

Developer: "PaaS is so easy, who needs sys admins anyway"?

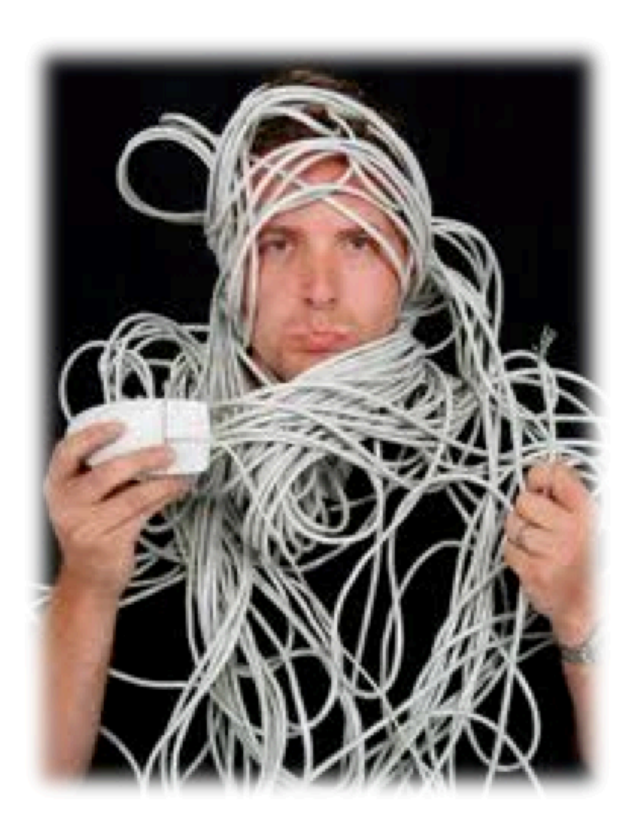

Sys admin: "PaaS is just giant blackbox toy that I can't really use for realworld app"

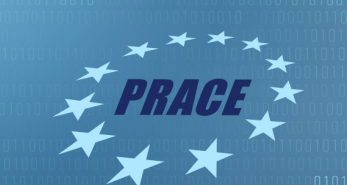

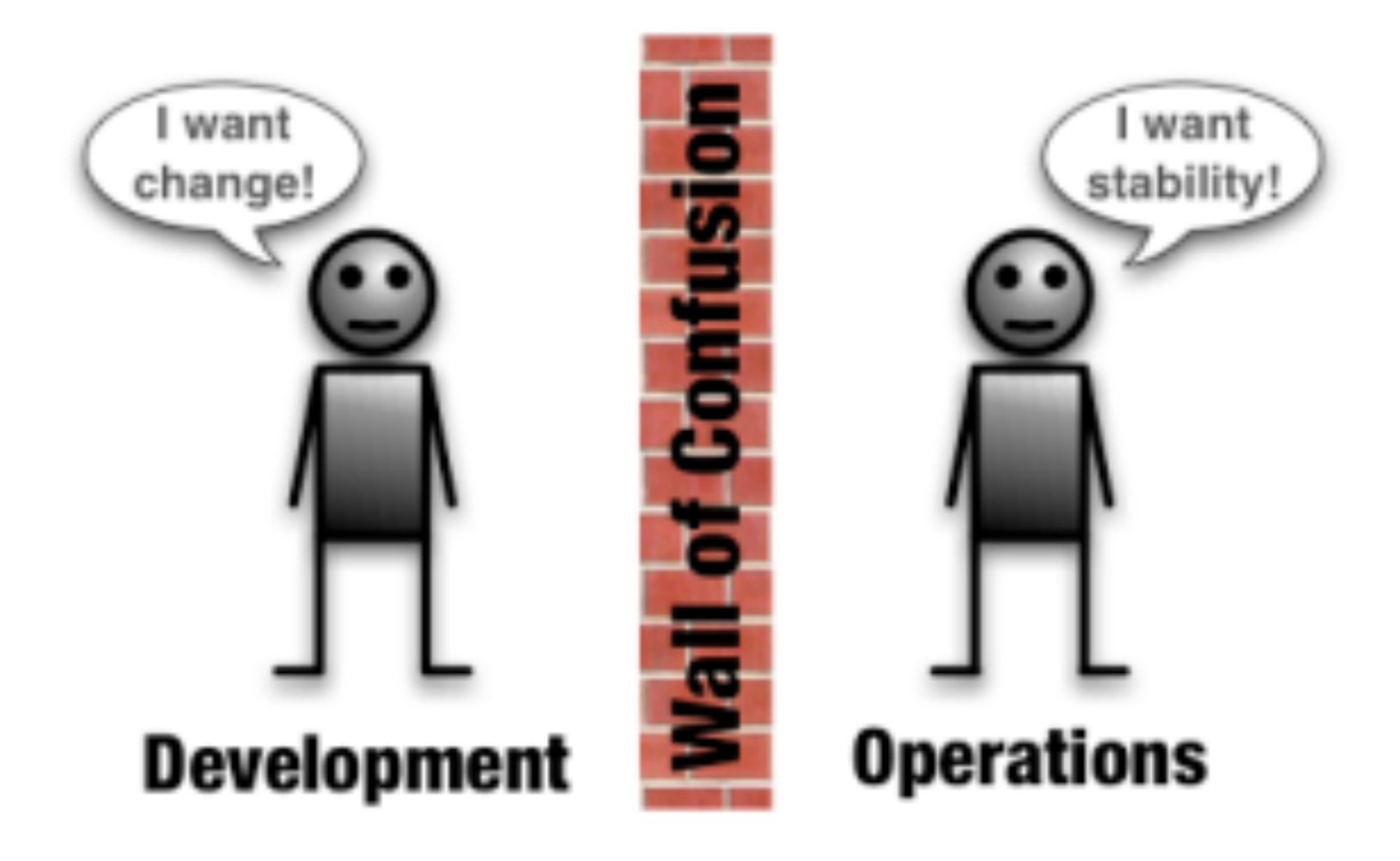

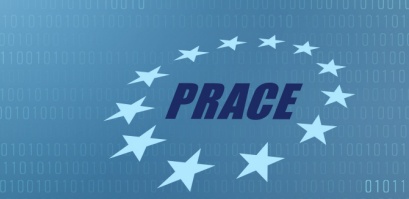

 $\frac{1}{10010101101101}$ 

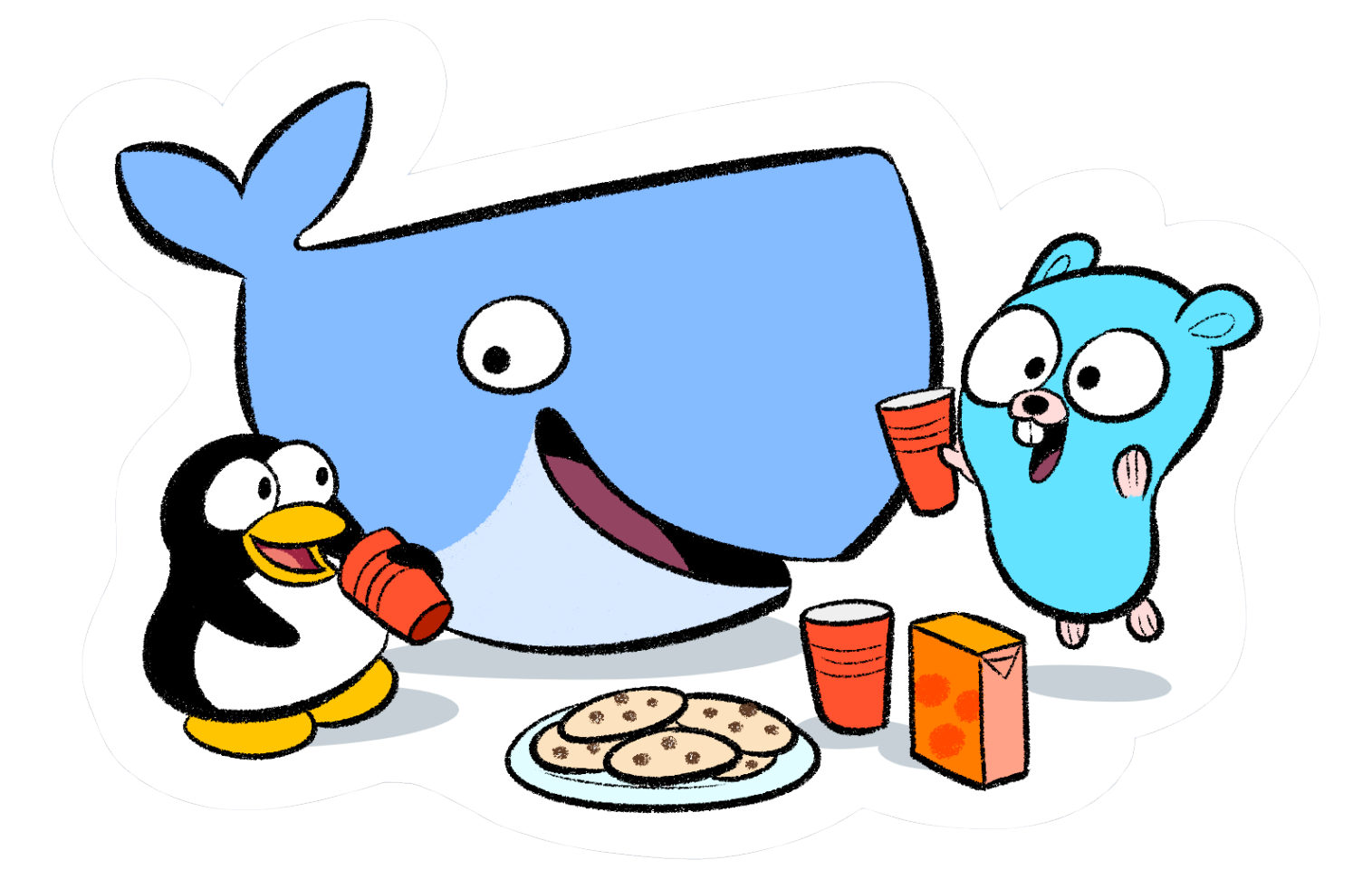

# **Docker**

*Docker is an open-source project that automates the deployment of applications inside software containers, by providing an additional layer of abstraction and automation of operating system– level virtualization on Linux.*

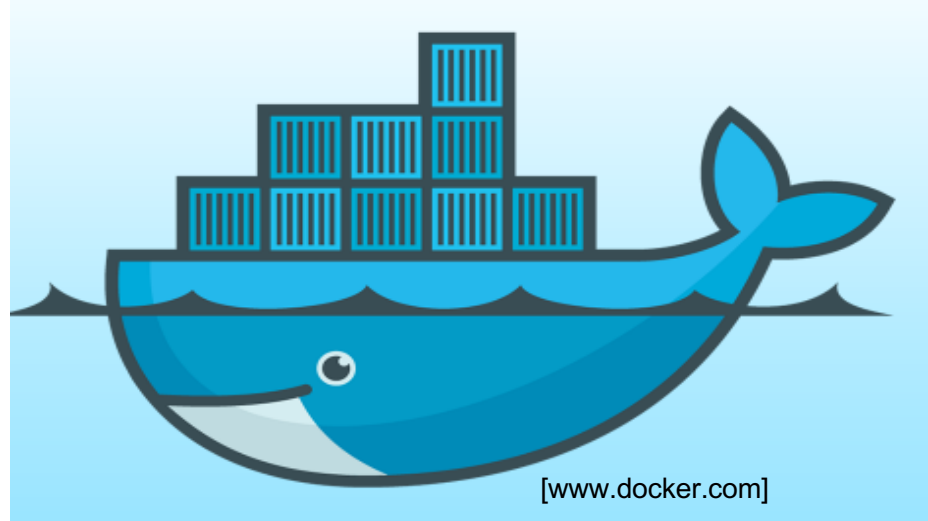

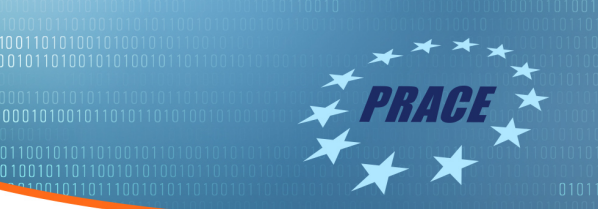

#### Application-Server

- o Slow deployment
- o Huge cost
- o Wasted resources
- $\circ$  Difficult to Scale
- o Difficult to Migrate

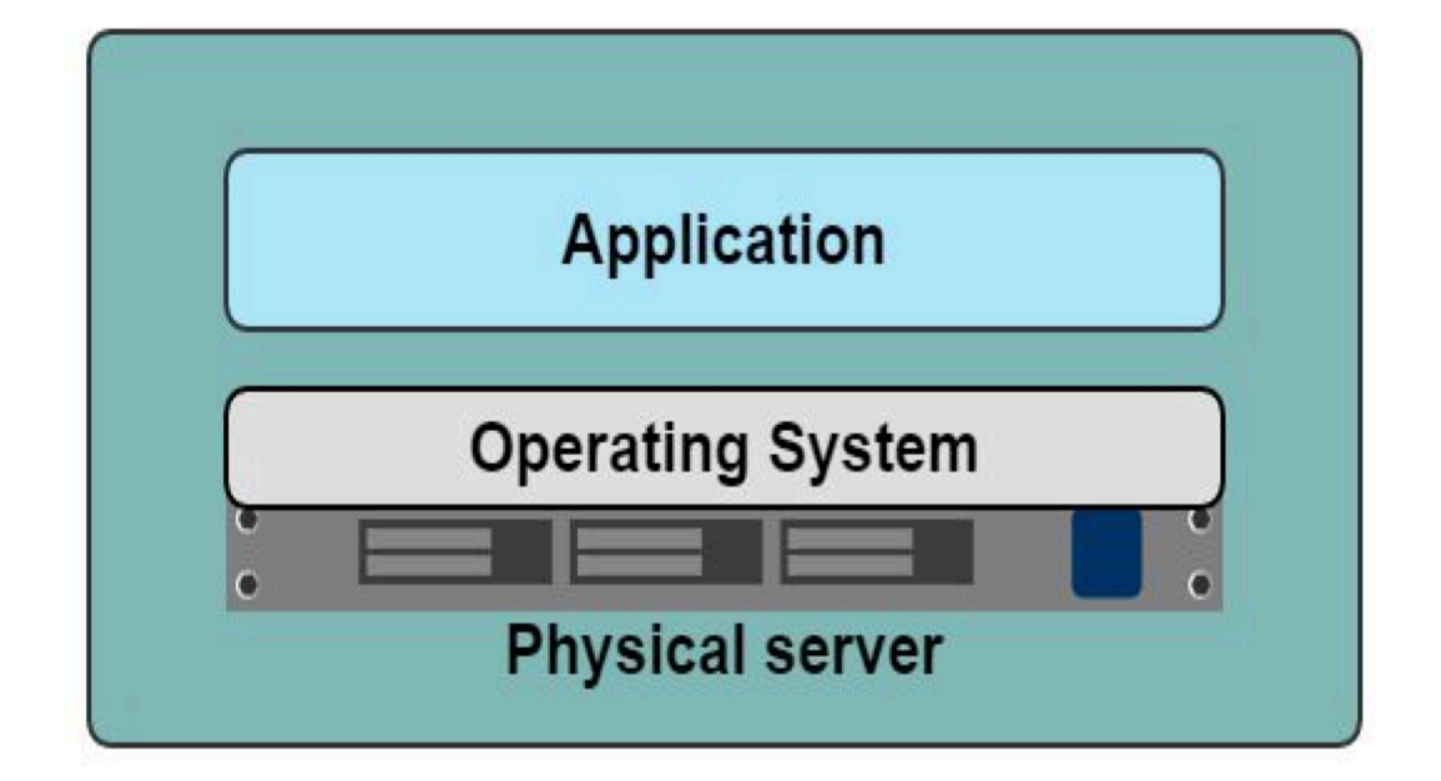

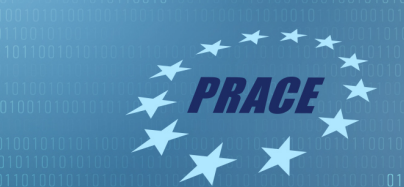

#### VMs

#### Benefits oBetter resource pooling <sup>m</sup>Easier to scale oVM's on the cloud.

Limitations <sup>m</sup>Dedicated resources for each VM (more VM = more resources).  $\circ$ Guest VM = Wasted resources.

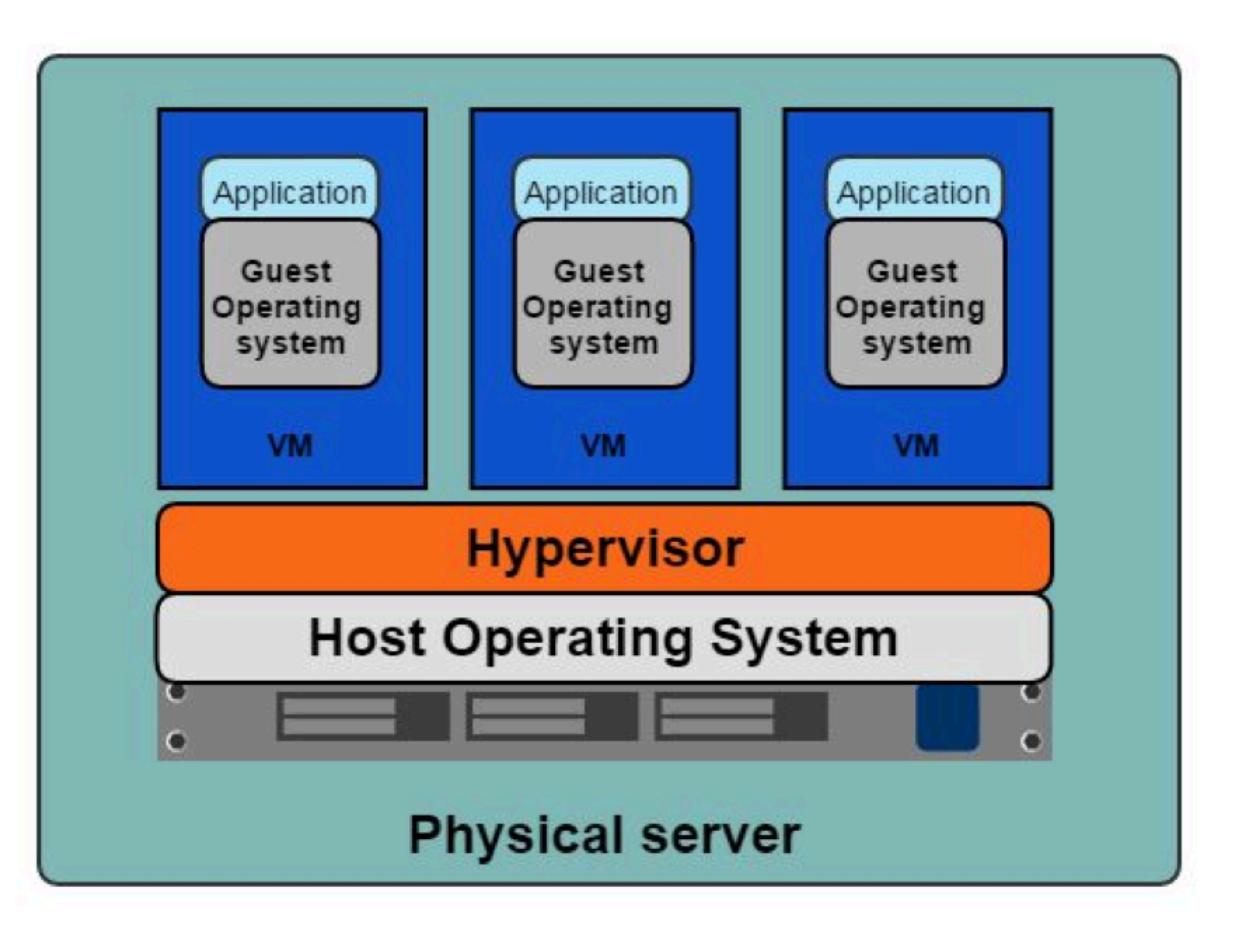

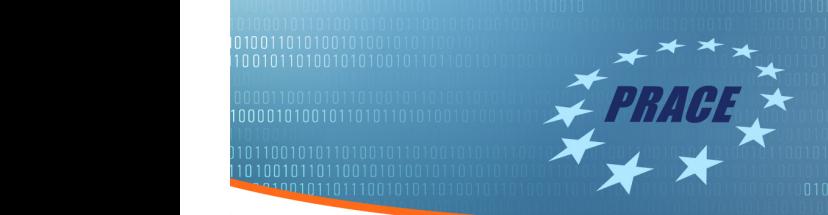

#### **Containers**

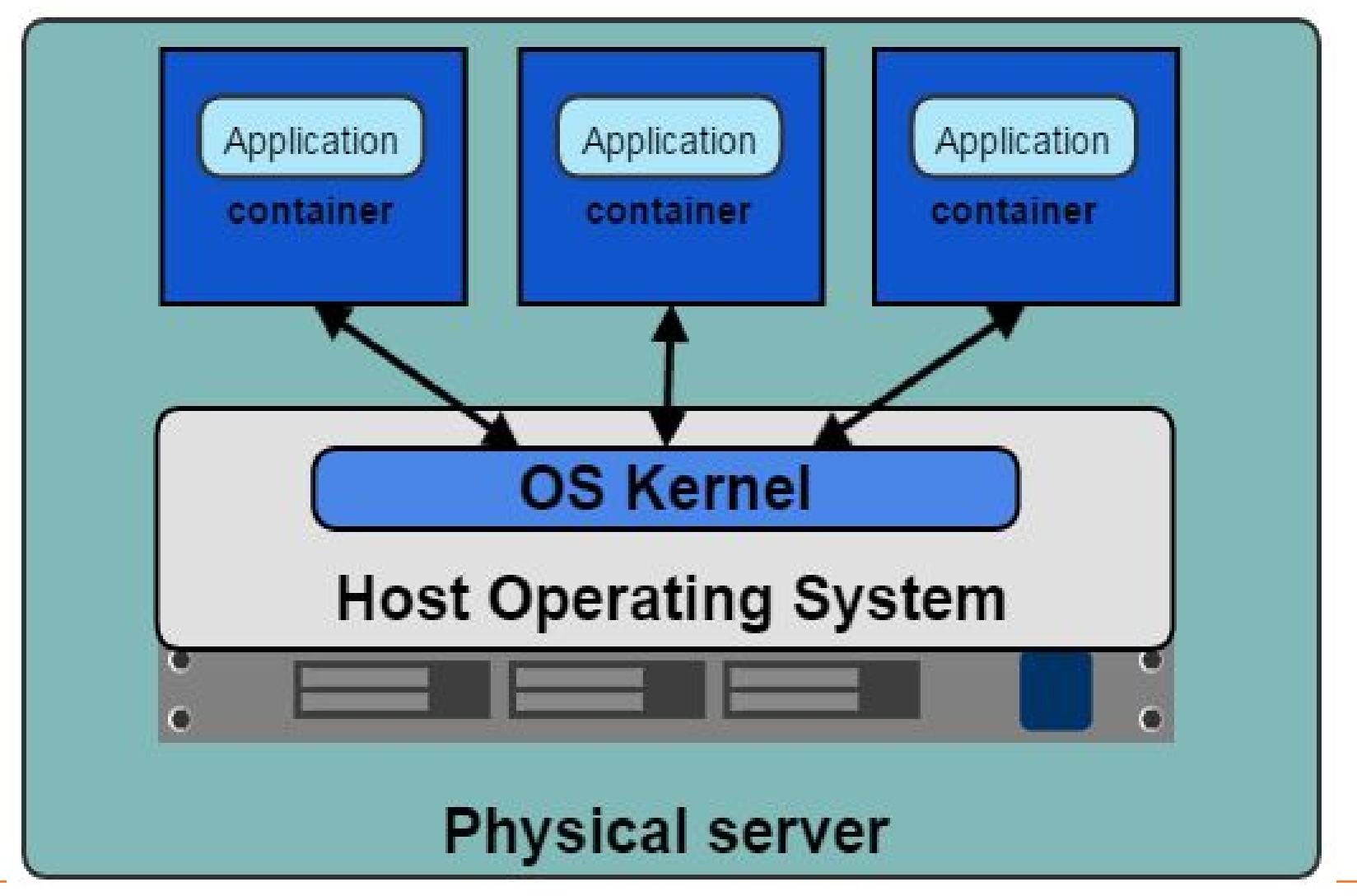

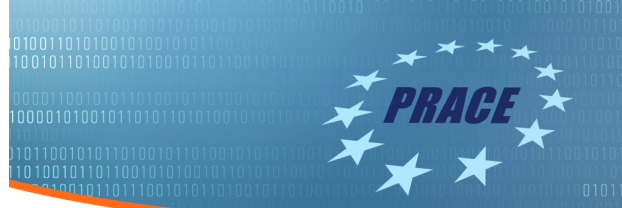

#### Containers and VMs

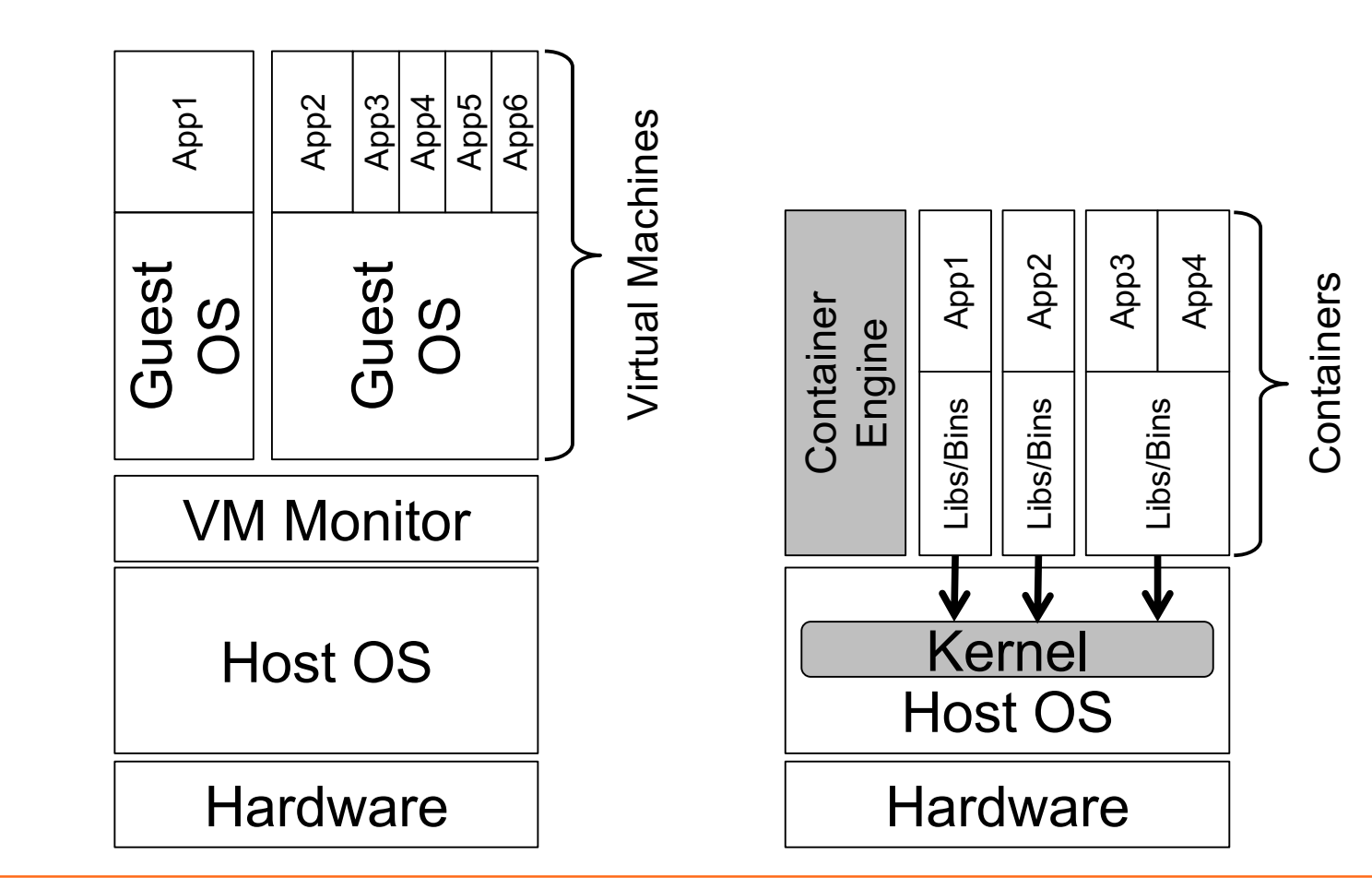

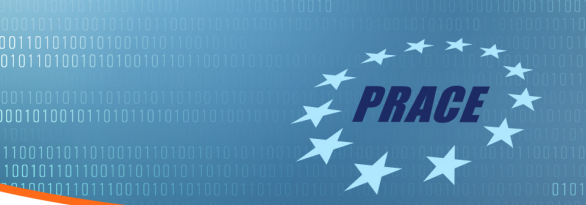

#### Containers and VMs

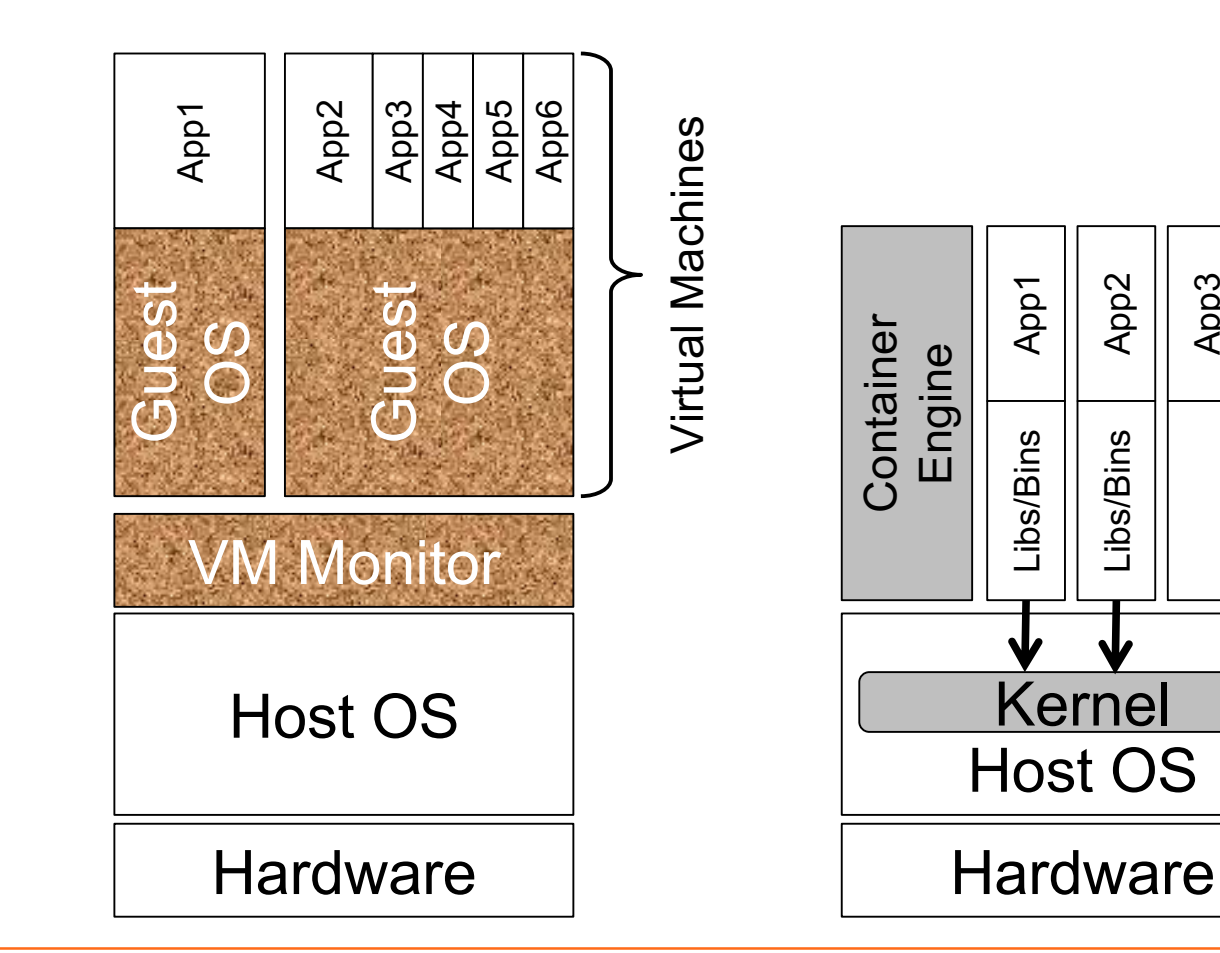

App3

Libs/Bins

Libs/Bins

App4

Containers

Containers

### **Linux Containers vs. Virtual Machines**

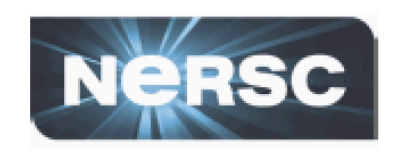

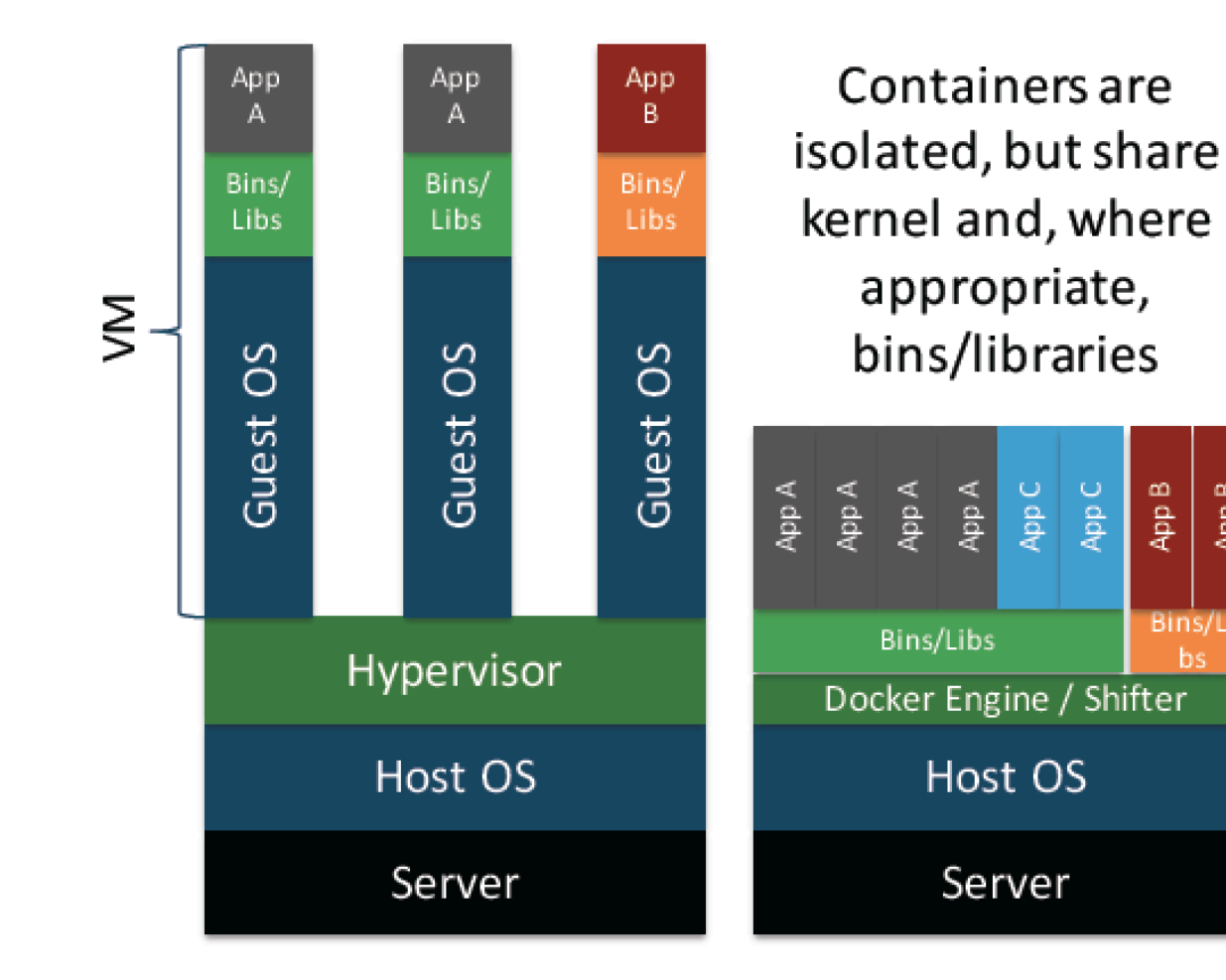

Containers provide close to native performance

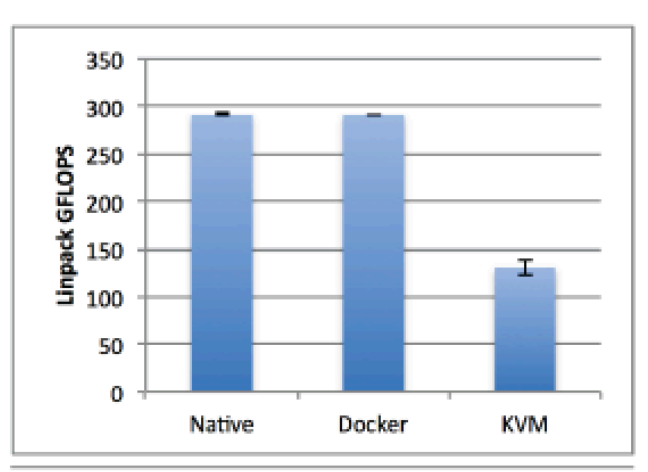

Figure 1. Linpack performance on two sockets (16 cores). Each data point is the arithmetic mean obtained from ten runs. Error bars indicate the standard deviation obtained over all runs.

Source: IBM Research Report (RC25482)

A "container" delivers an application with all the libraries, environment, and dependencies needed to run.

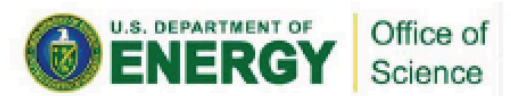

Container

App B

**Bins/Li** 

App B

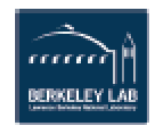

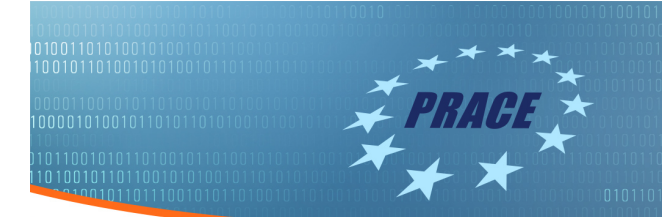

#### Docker Layers

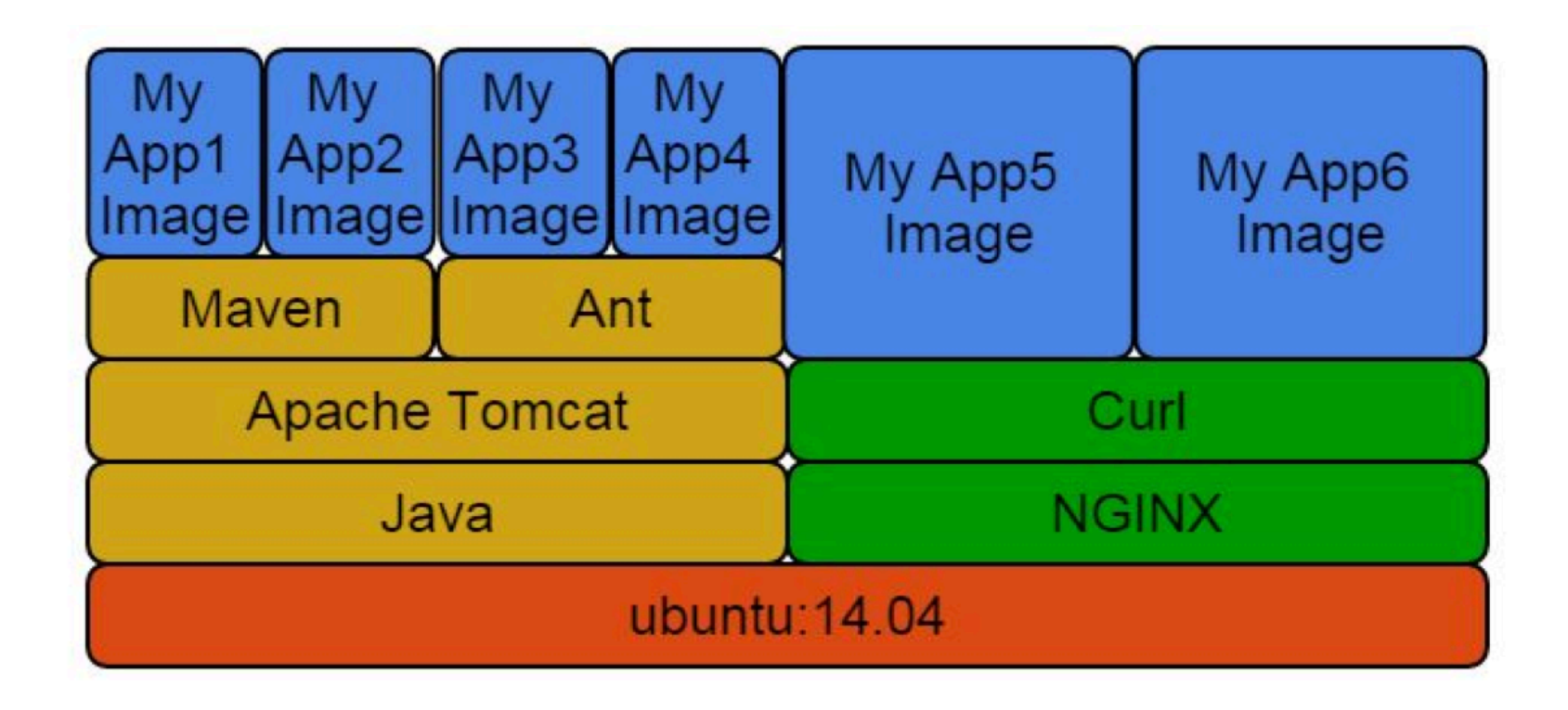

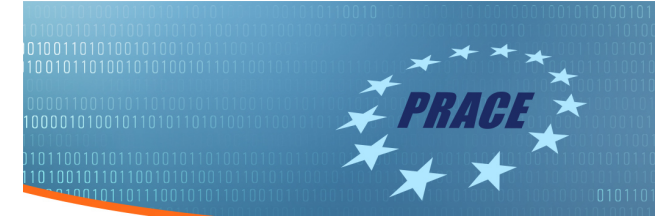

#### Docker Layers

ubuntu : 200 Mb ubuntu + R : 250 Mb ubuntu + matlab : 250 Mb

**All three: 300 Mb**

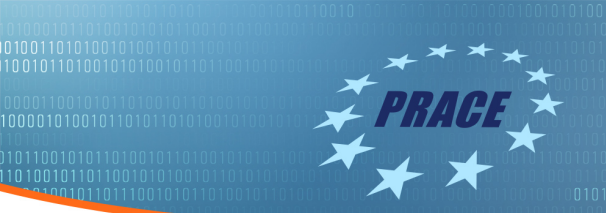

### Why containers?

- Without containers:
- *"I need software X, and here is the installation guide, please install it!"*
- ▶ With containers:

*"I need software X, here is the name of its Docker image, please pull it"*

- ▶ Very little performance degradation compared to native
- Security: SeLinux, Capability whitelist, syscall whitelist, and user namespaces

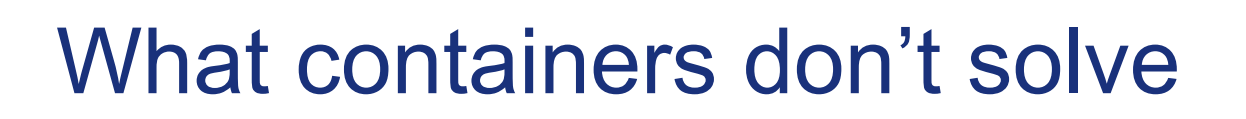

- ▶ Hardware architecture and kernel incompatibility.
- ▶ Operational maintenance mess (e.g. two different versions of MPI).
- ▶ Containers are not for huge software packages, e.g. Bio-Linux. To package those in one unit, VMs are more suitable

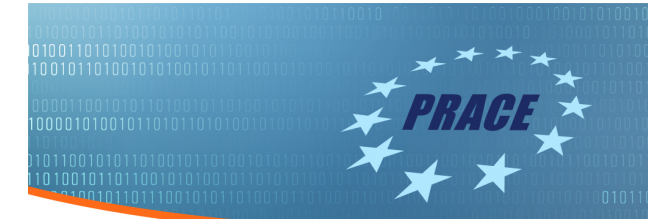

# Why VMs?

▶ VM jobs are useful in cases of too old kernel on compute nodes. ▶ VMs are also effective in cases where a specific Linux kernel or Windows OS or OSX is needed.

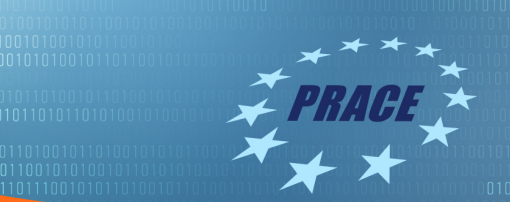

#### **Contributors**

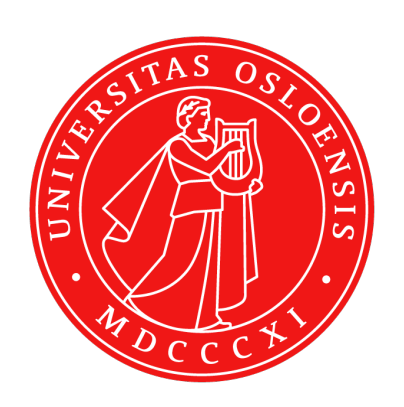

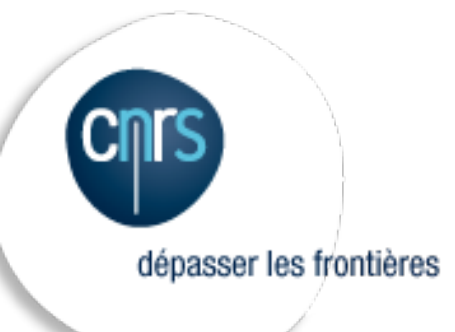

# 77666 CINECA

// CESGA | CPCC |

DE LA RECHERCHE À L'INDUSTRIE

#### 20 Task 6.2.5 slides www.prace-ri.eu

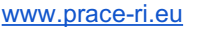

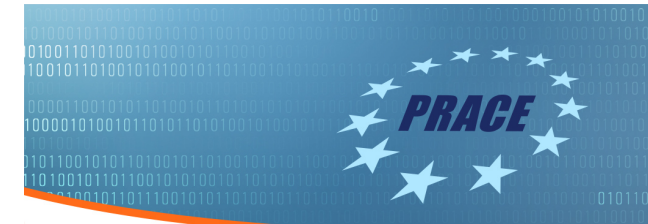

# Prototypes

- $\blacktriangleright$  Singularity
- $\blacktriangleright$  Shifter
- Socker
- HTCondor VM and Docker universes
- Galaxy
- $\blacktriangleright$  aCT

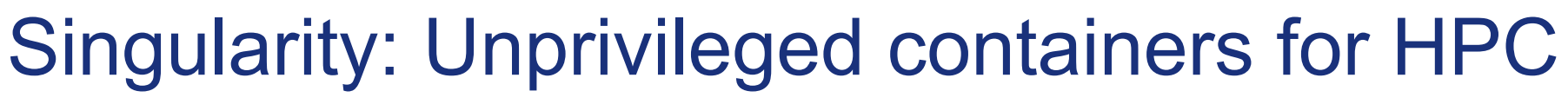

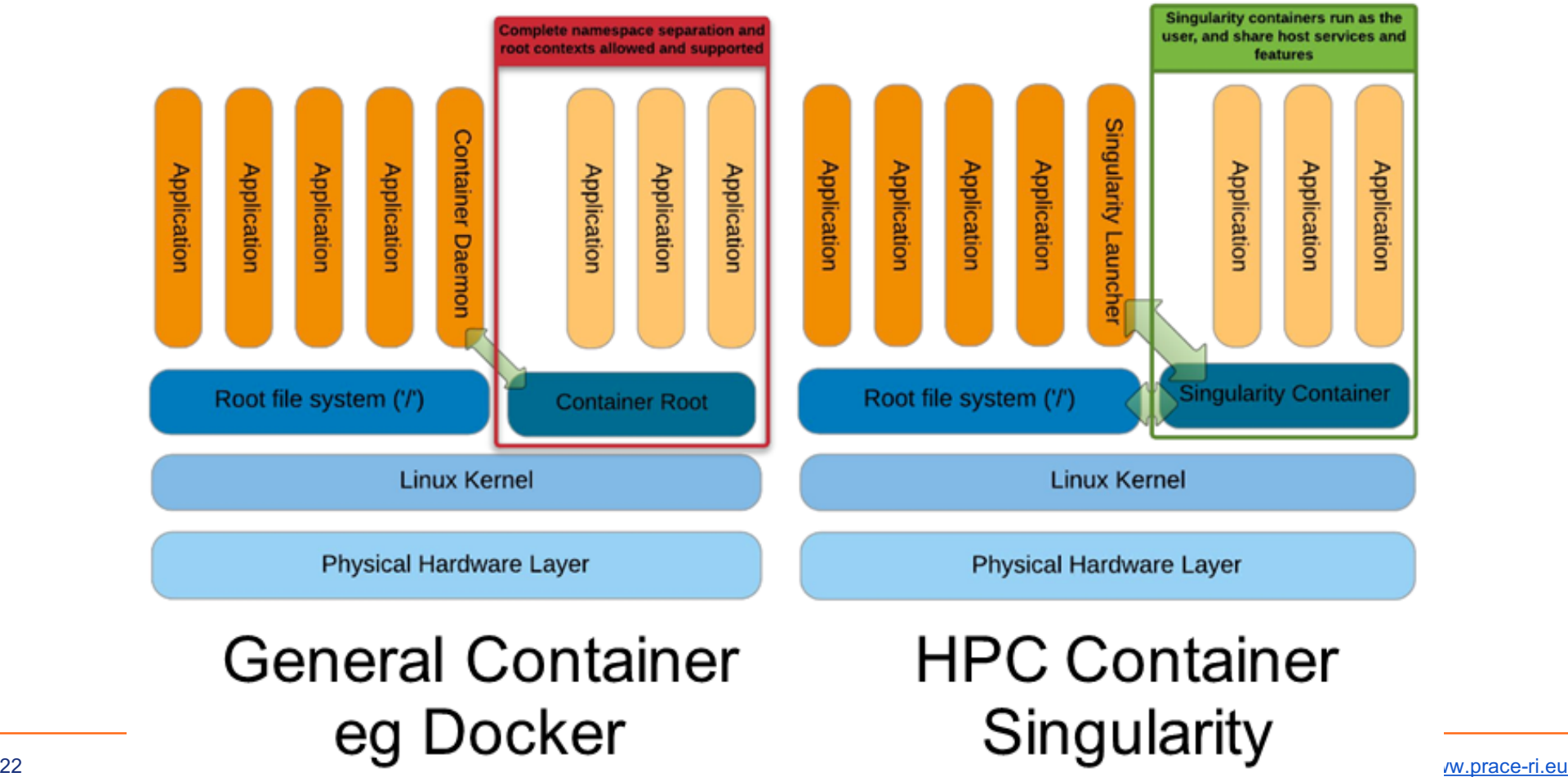

# Singularity: Unprivileged containers for HPC

- **MPI support:** build-in support for MPI (OpenMPI, MPICH, IntelMPI)
- ▶ **Data analysis example:** Computing principal components for the first 10,000 variants from the 1000 Genomes Project chromosomes

#### 21 and 22:

```
wget https://…/chr21.head.vcf.gz
wget https://…/chr22.head.vcf.gz
LANG=C CHUNKSIZE=10000000 mpirun -x LANG -x 
CHUNKSIZE -np 2 singularity run -H $(pwd) 
variant_pca.img
```
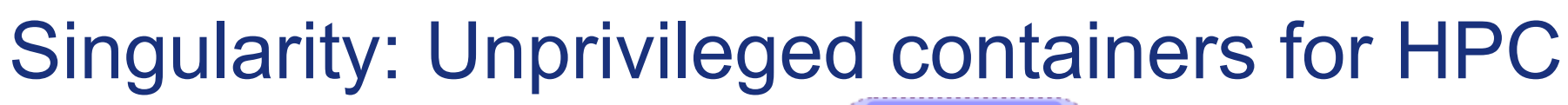

▶ **MPI testing (**MSO4SC **): Architecture** 

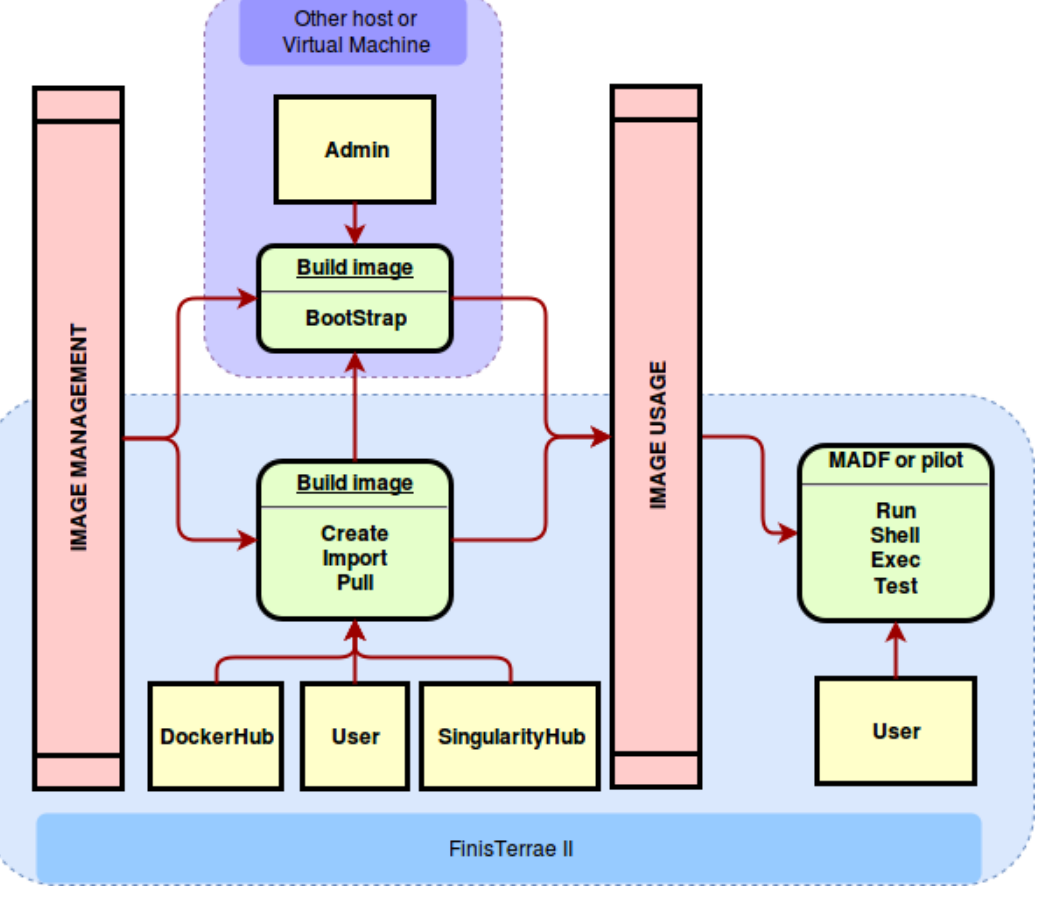

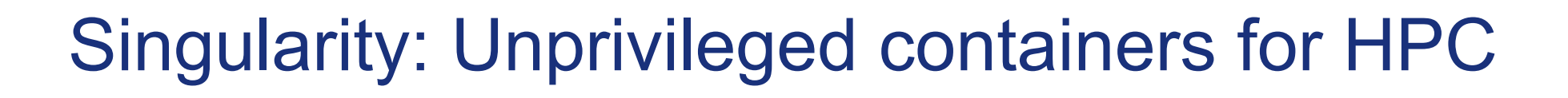

▶ **MPI testing (**MSO4SC **):** Feel++ Lid driven cavity 2D simulation

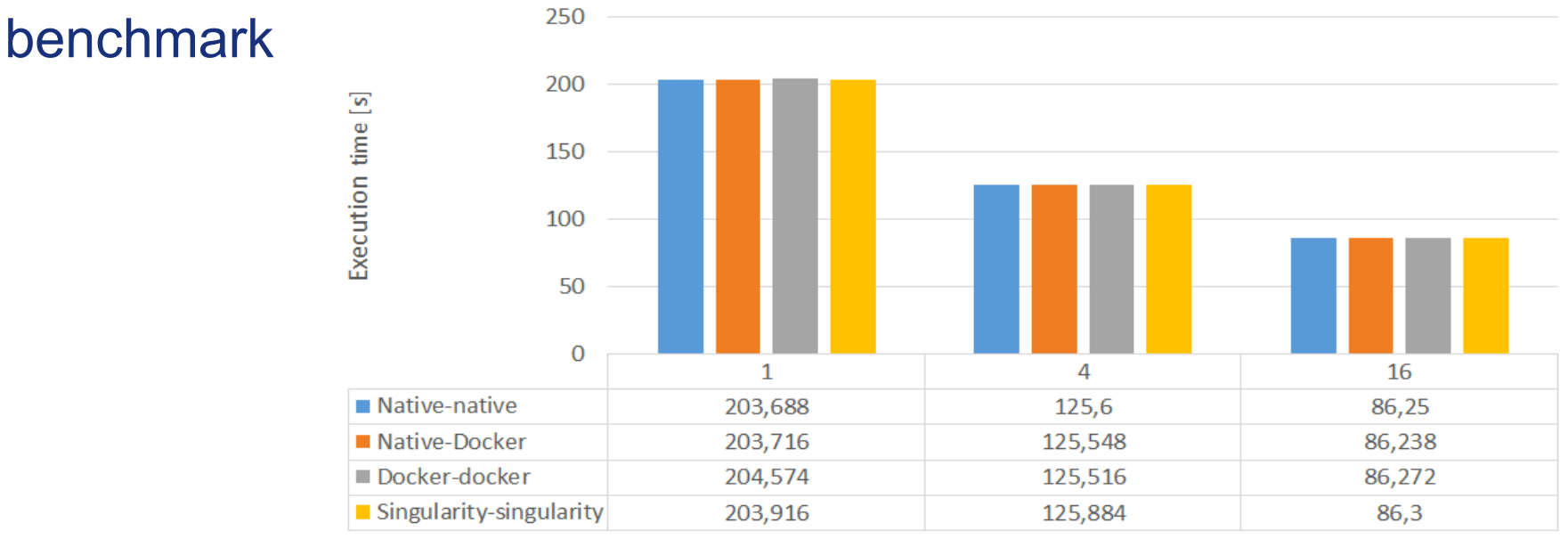

Number of MPI processes

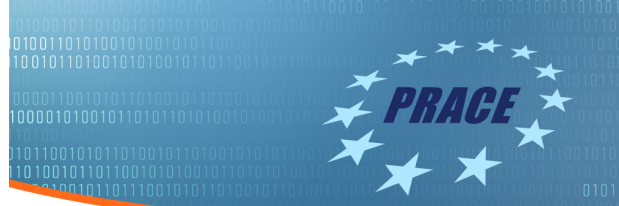

### **Portability**

#### ➢Singularity & OpenMPI: Exact matching version

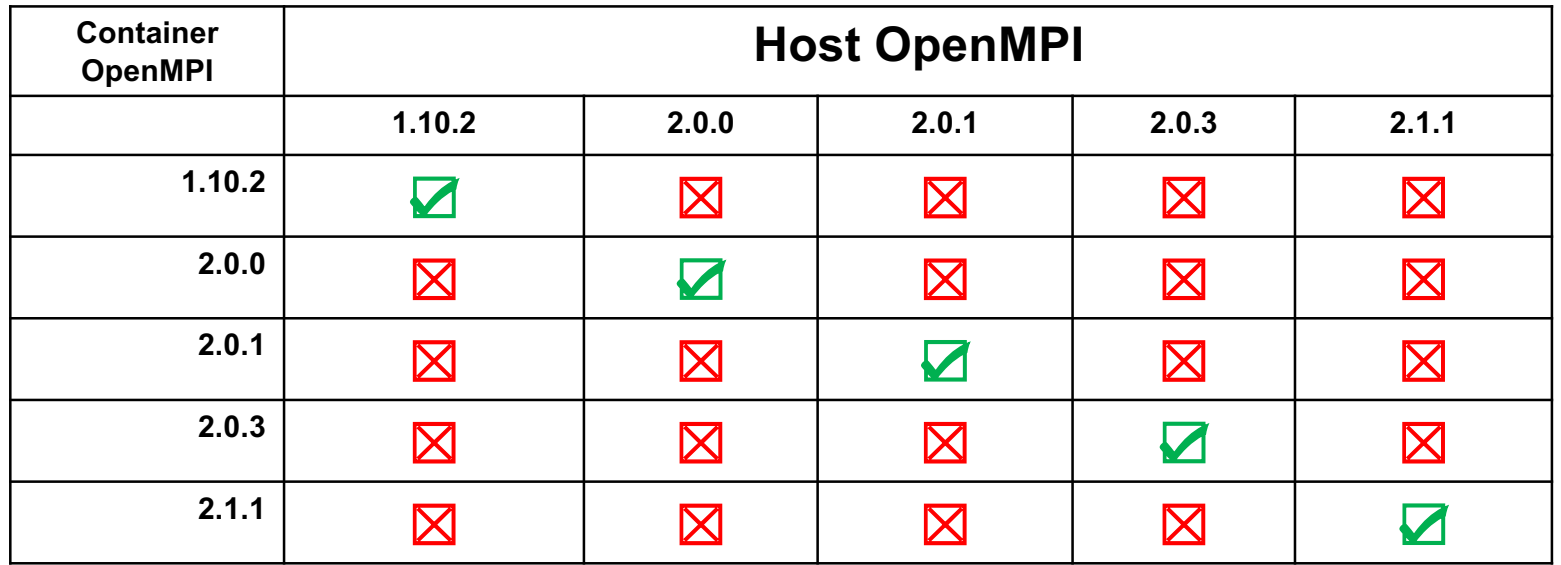

MSO4SC Singularity use case www.mso4sc.eu |

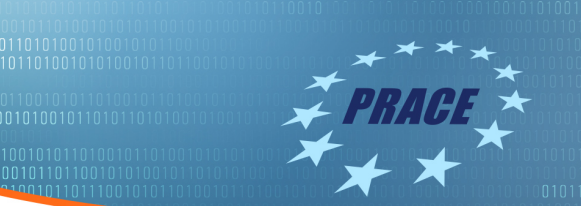

# **Portability**

➢Singularity & OpenMPI Bind-mount host MPI

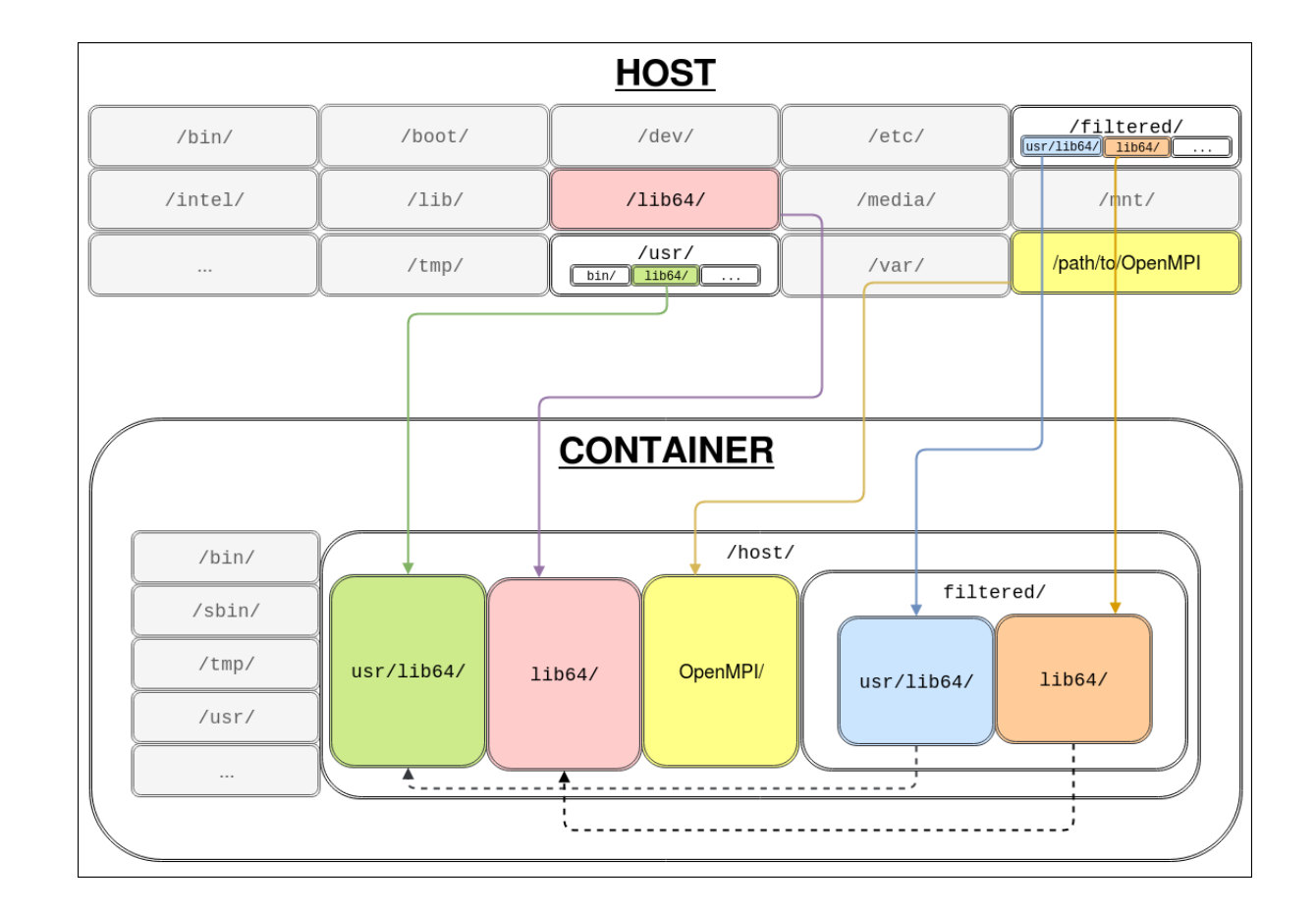

MSO4SC Singularity use case www.mso4sc.eu

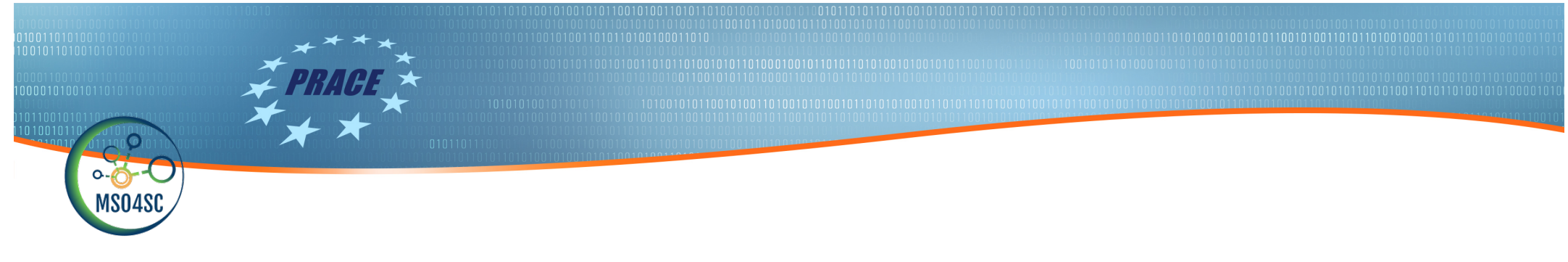

#### **Portability**

#### ➢Singularity & OpenMPI: Bind-mount host MPI

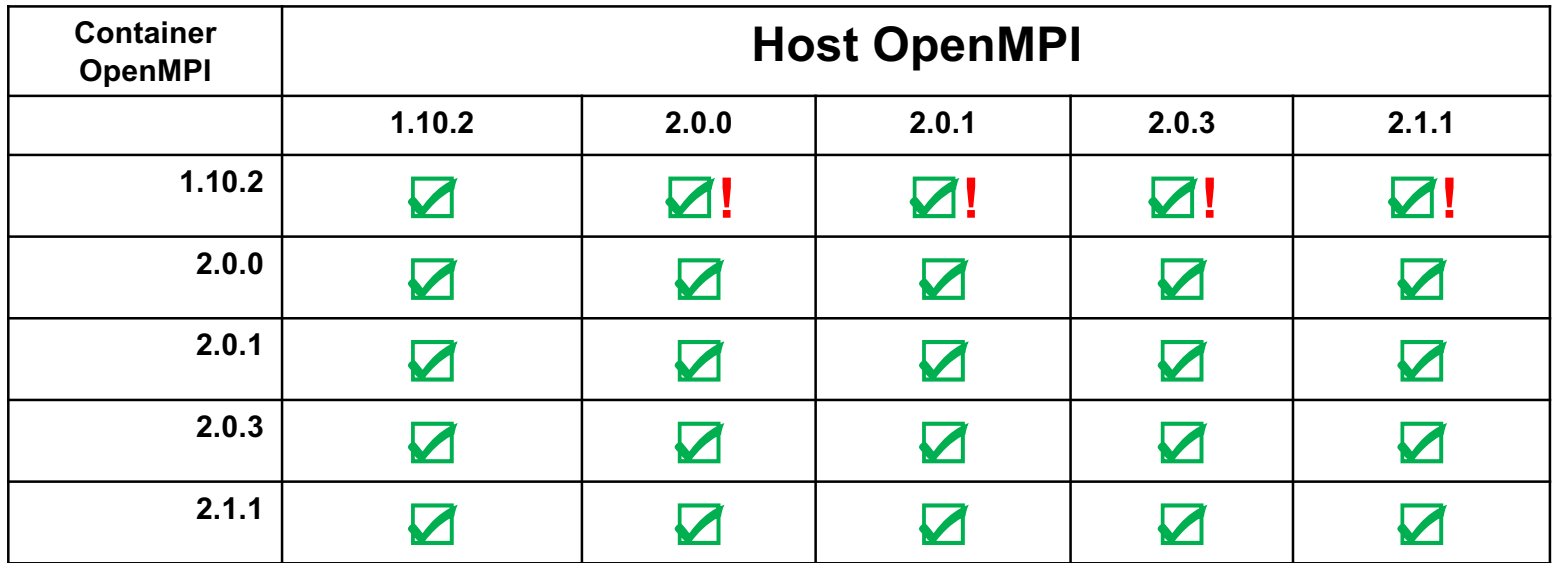

**!** Symbol size warning

MSO4SC Singularity use case www.mso4sc.eu |

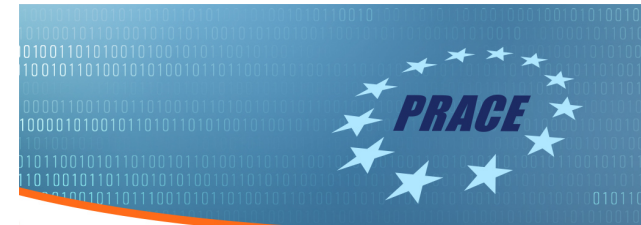

# Prototypes

- Singularity
- $\blacktriangleright$  Shifter
- Socker
- HTCondor VM and Docker universes
- Galaxy
- $\blacktriangleright$  aCT

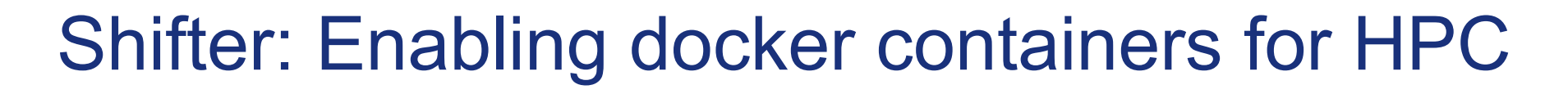

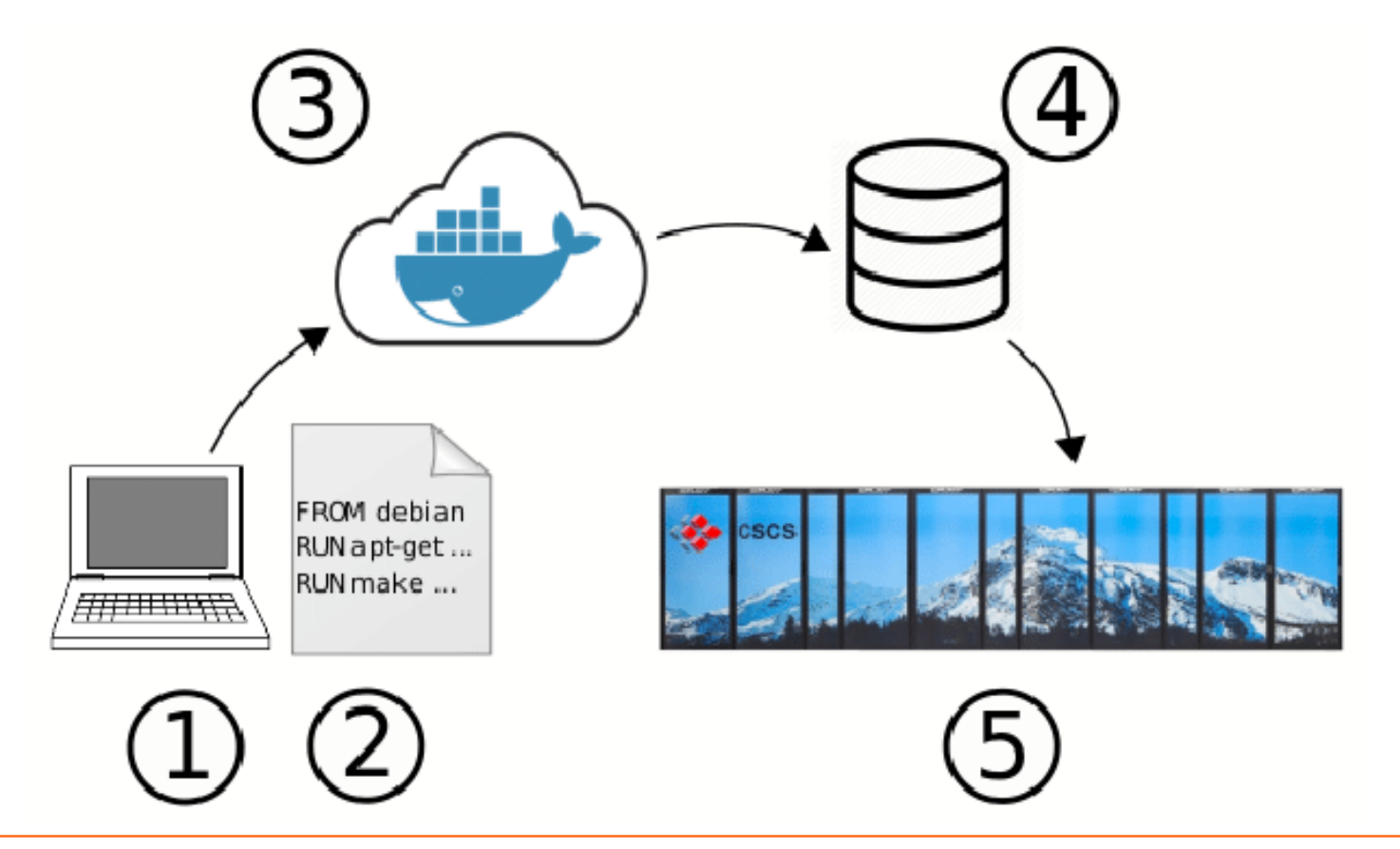

### Shifter: Enabling docker containers for HPC

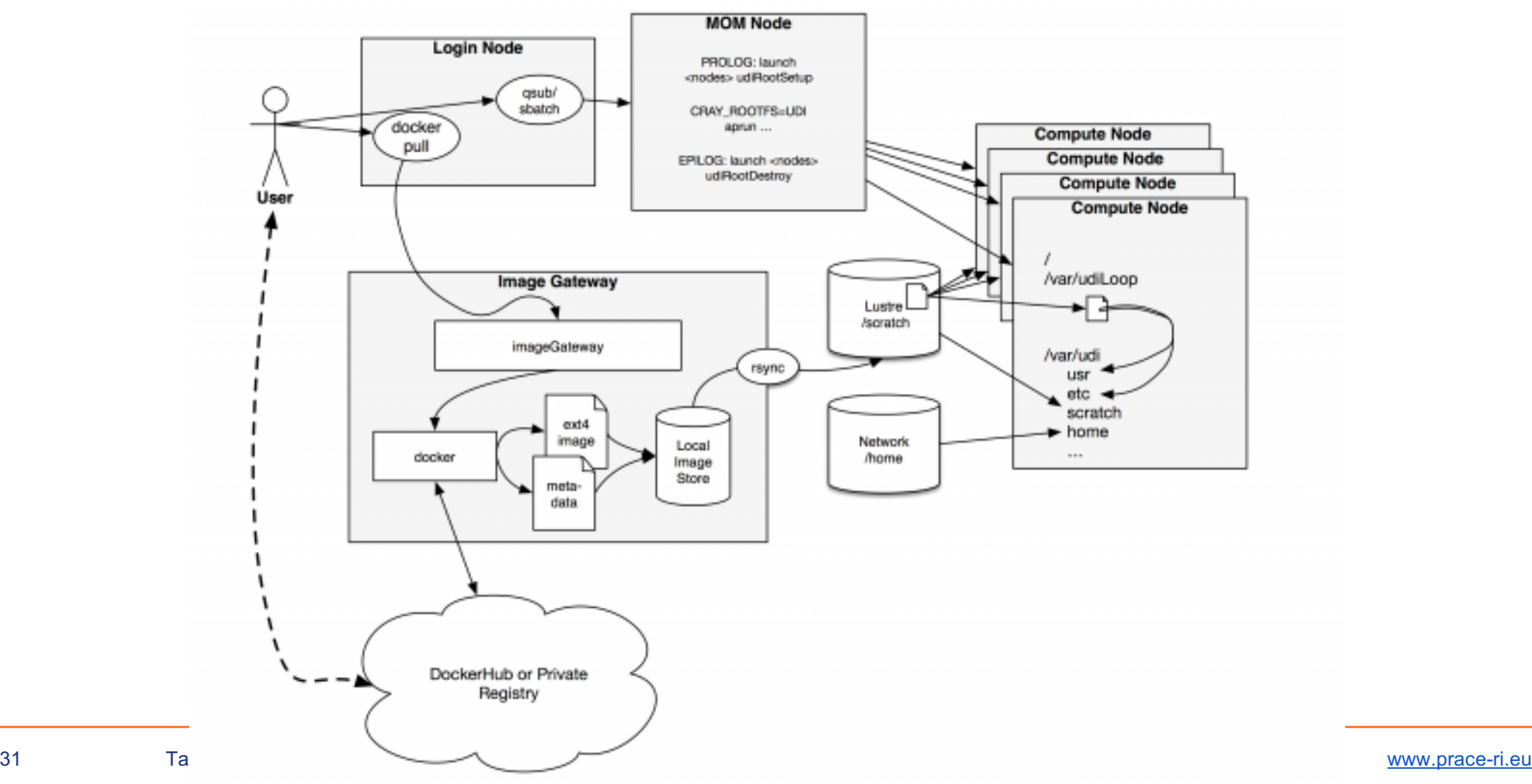

### Shifter: Enabling docker containers for HPC

**Pull the image from docker hub**

\$ module load shifter

\$ shifter pull docker:<image-name>

**In the Slurm script: Run the container**

#!/bin/bash #SBATCH --image=docker:<image-name> #SBATCH --nodes=1 #SBATCH --partition=regular

module load shifter srun -n 32 shifter <command>

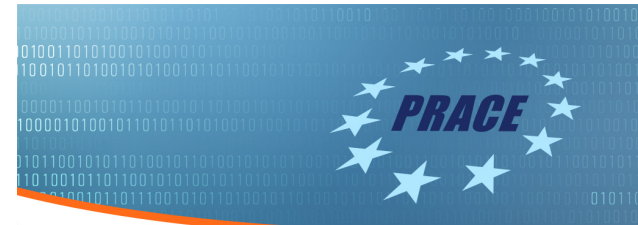

# Prototypes

- Singularity
- Shifter
- Socker
- HTCondor VM and Docker universes
- Galaxy
- $\blacktriangleright$  aCT

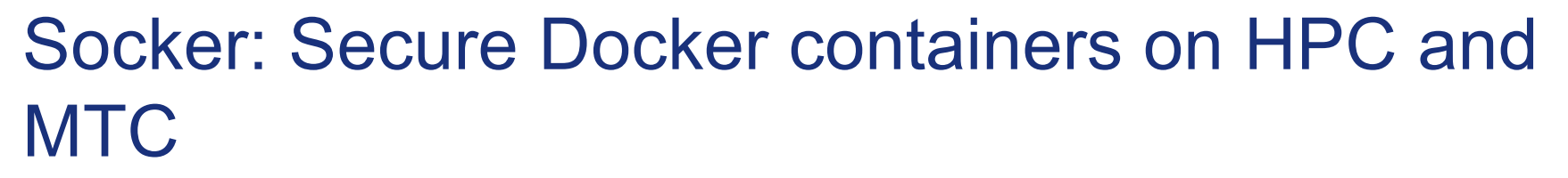

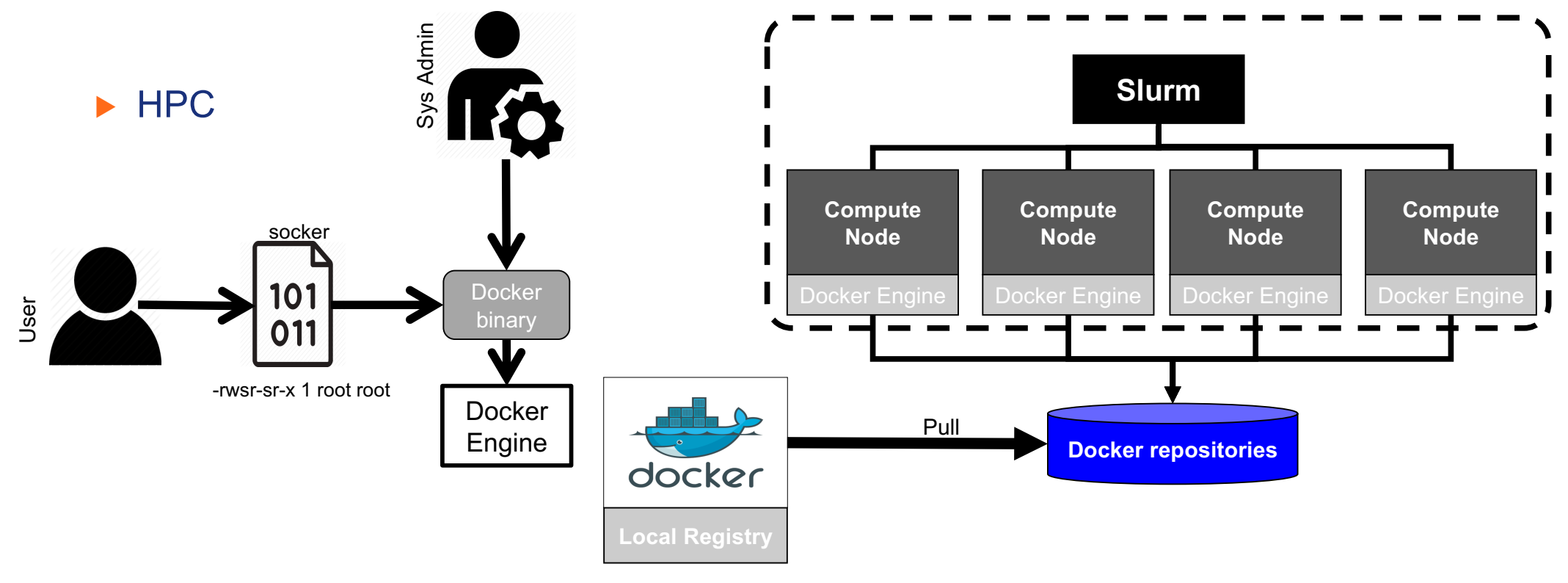

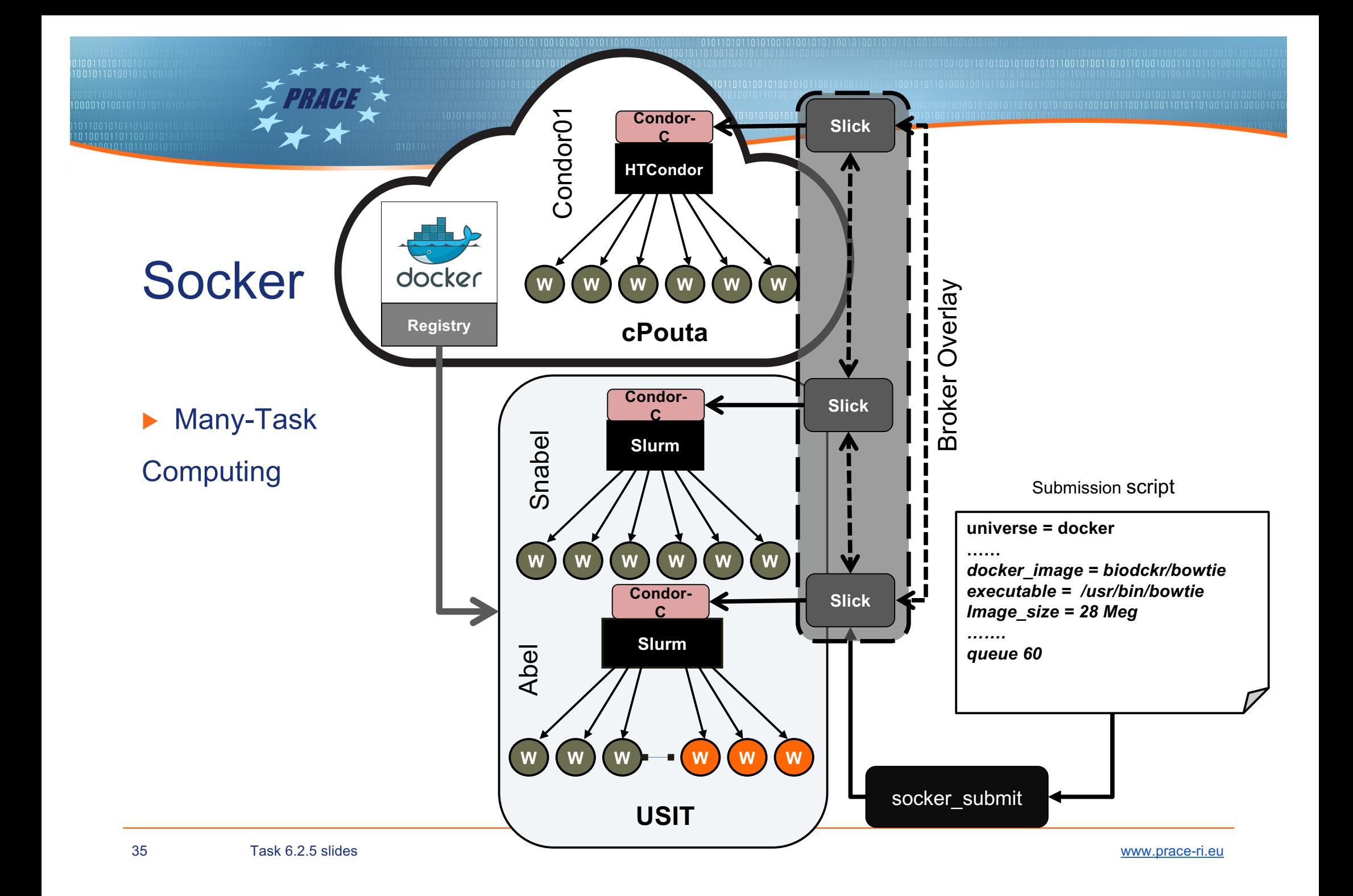

# Socker: Secure Docker containers on HPC and MTC

- ▶ Publication: A. Azab, Enabling Docker Containers for High-Performance and Many-Task Computing, in 2017 IEEE International Conference on Cloud Engineering (IC2E). IEEE Computer Society, p 279 – 285
- ▶ Future
	- ▶ MPI support: MPICH

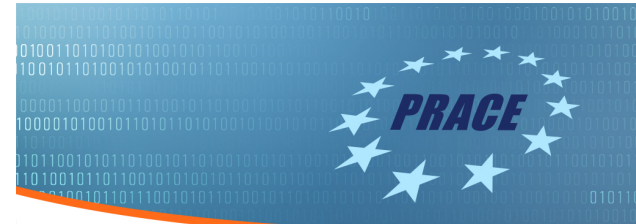

# Prototypes

- Singularity
- Shifter
- Socker
- HTCondor VM and Docker universes
- Galaxy
- $\blacktriangleright$  aCT

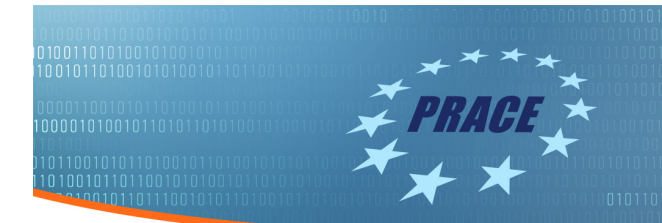

#### **HTCondor**

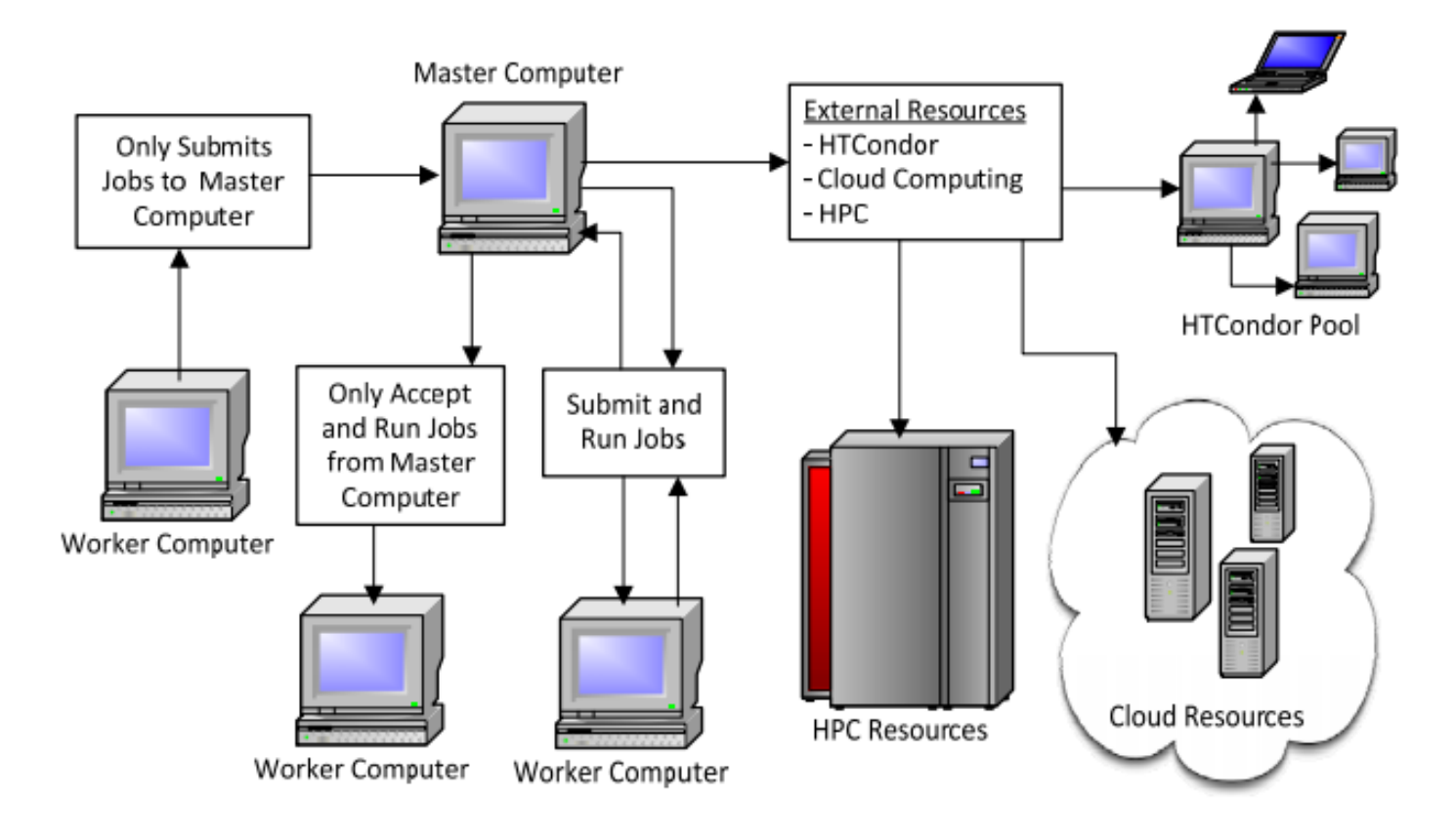

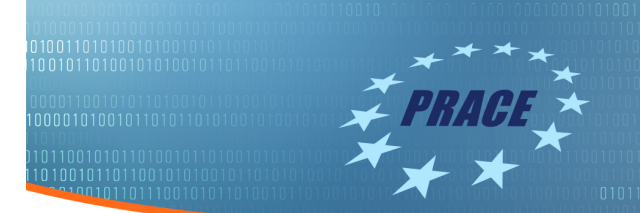

### HTCondor VM universe

```
▶ VM universe:
universe = vm
executable = vmware_sample_job
log = simple.vm.log.txt
vm_type = vmware
vm memory = 64vmware_dir = C:\condor-test
vm_checkpoint = true 
queue
```
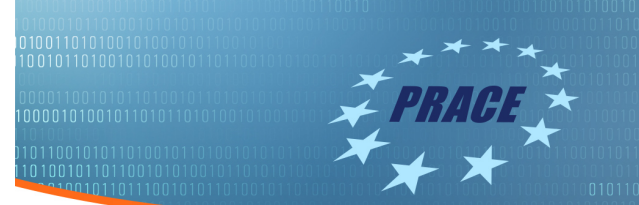

### **HTCondor Docker universe**

#### Docker universe:  $universe = docker$  $docker image = debian$  $executable = /bin/cat$  $arguments = /etc/hosts$  $output = out.$ \$ (Process)  $error = err.\$(Process)$ request memory =  $100M$ queue 10

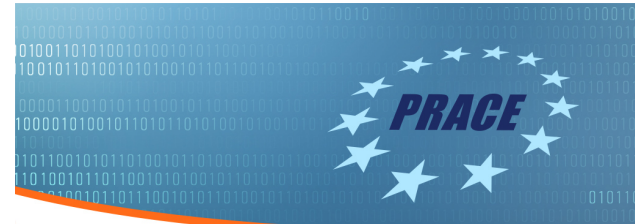

# **Prototypes**

- Singularity
- Shifter
- Socker
- ▶ HTCondor VM and Docker universes
- Galaxy
- $\blacktriangleright$  aCT

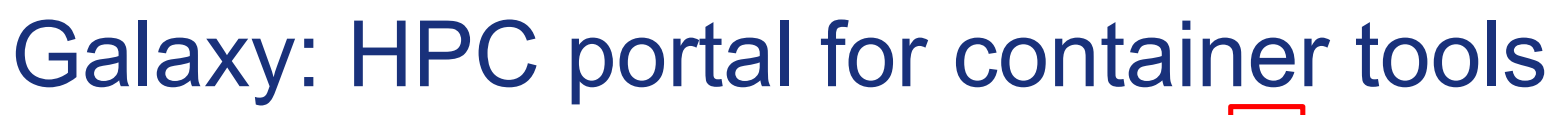

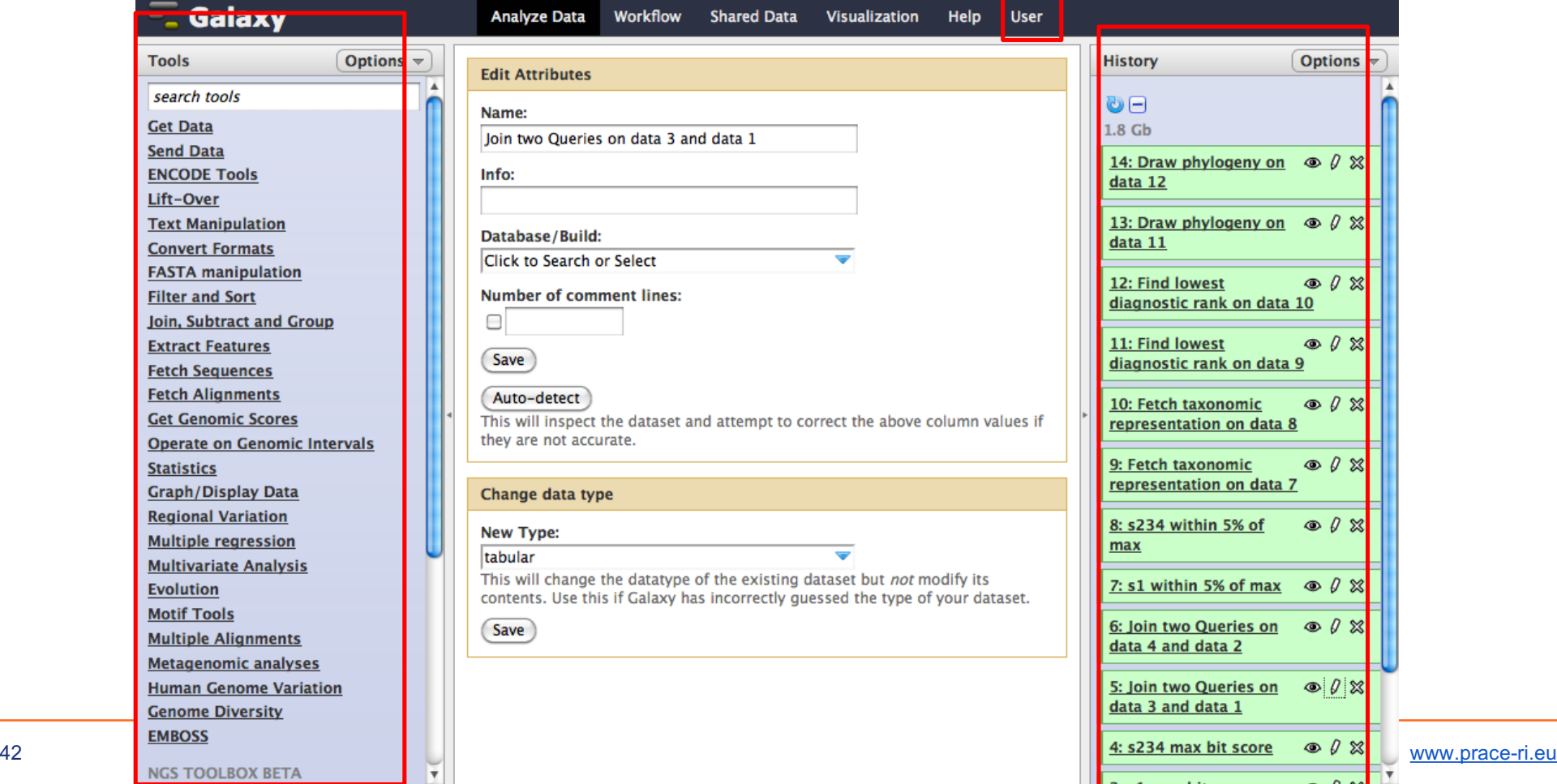

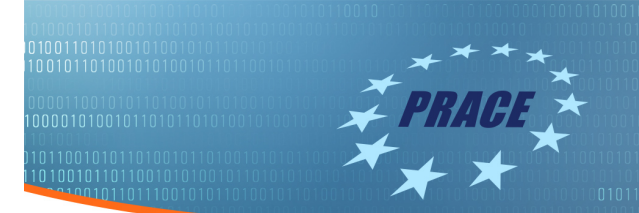

### Galaxy: HPC portal for container tools

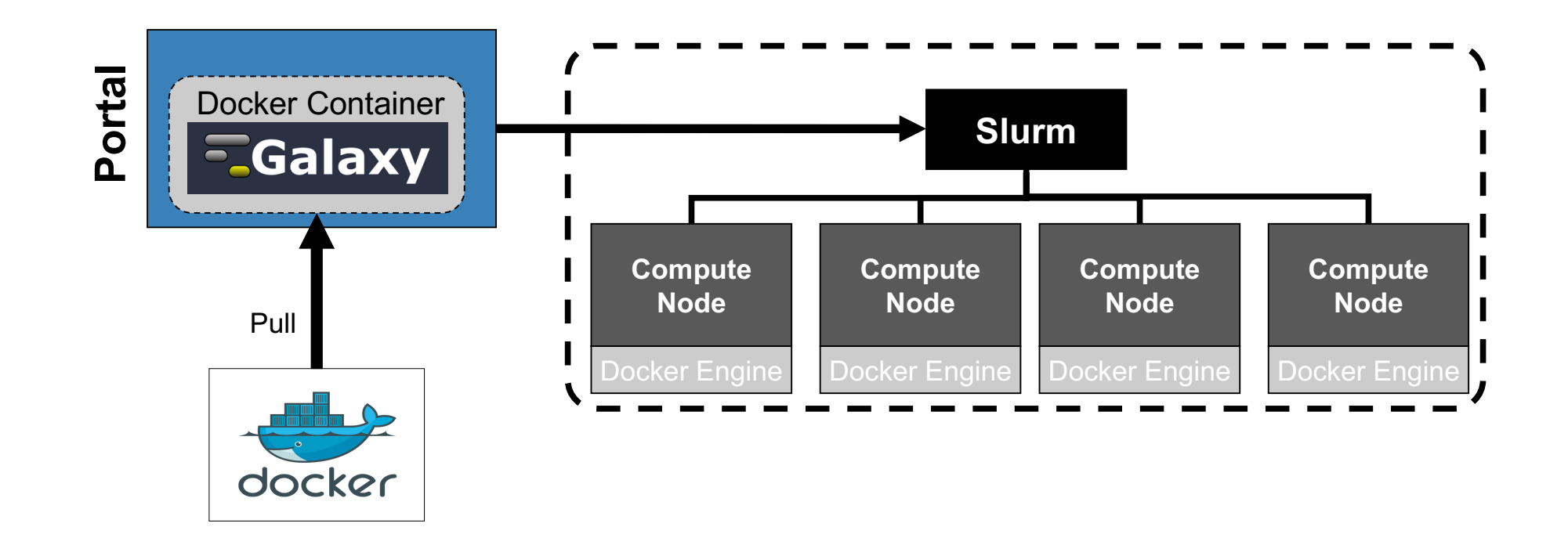

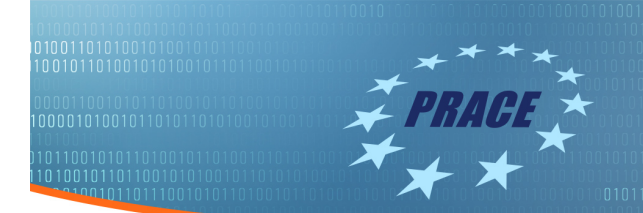

# Galaxy: HPC portal for container tools

▶ Done:

- ▶ In production at UiO: https://lifeportal.uio.no
- ▶ Production support for singularity containers

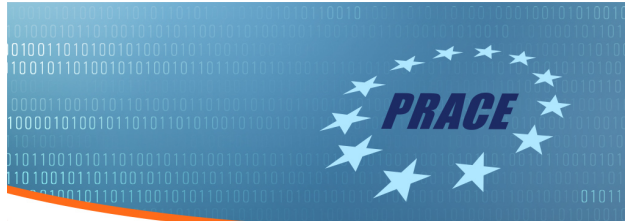

# **Prototypes**

- Singularity
- Shifter
- Socker
- LSF/Docker
- ▶ HTCondor VM and Docker universes
- Galaxy
- $\blacktriangleright$  aCT

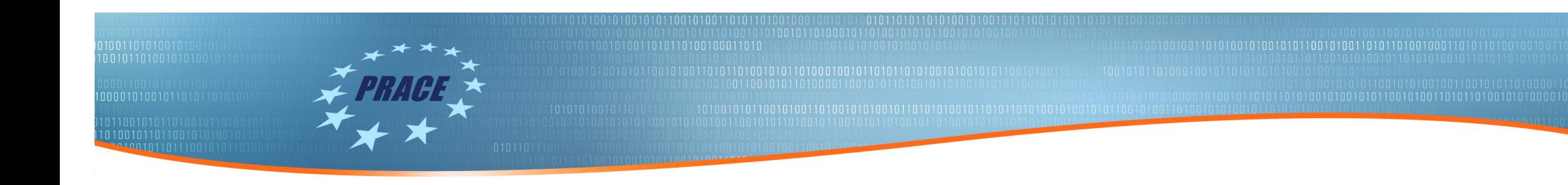

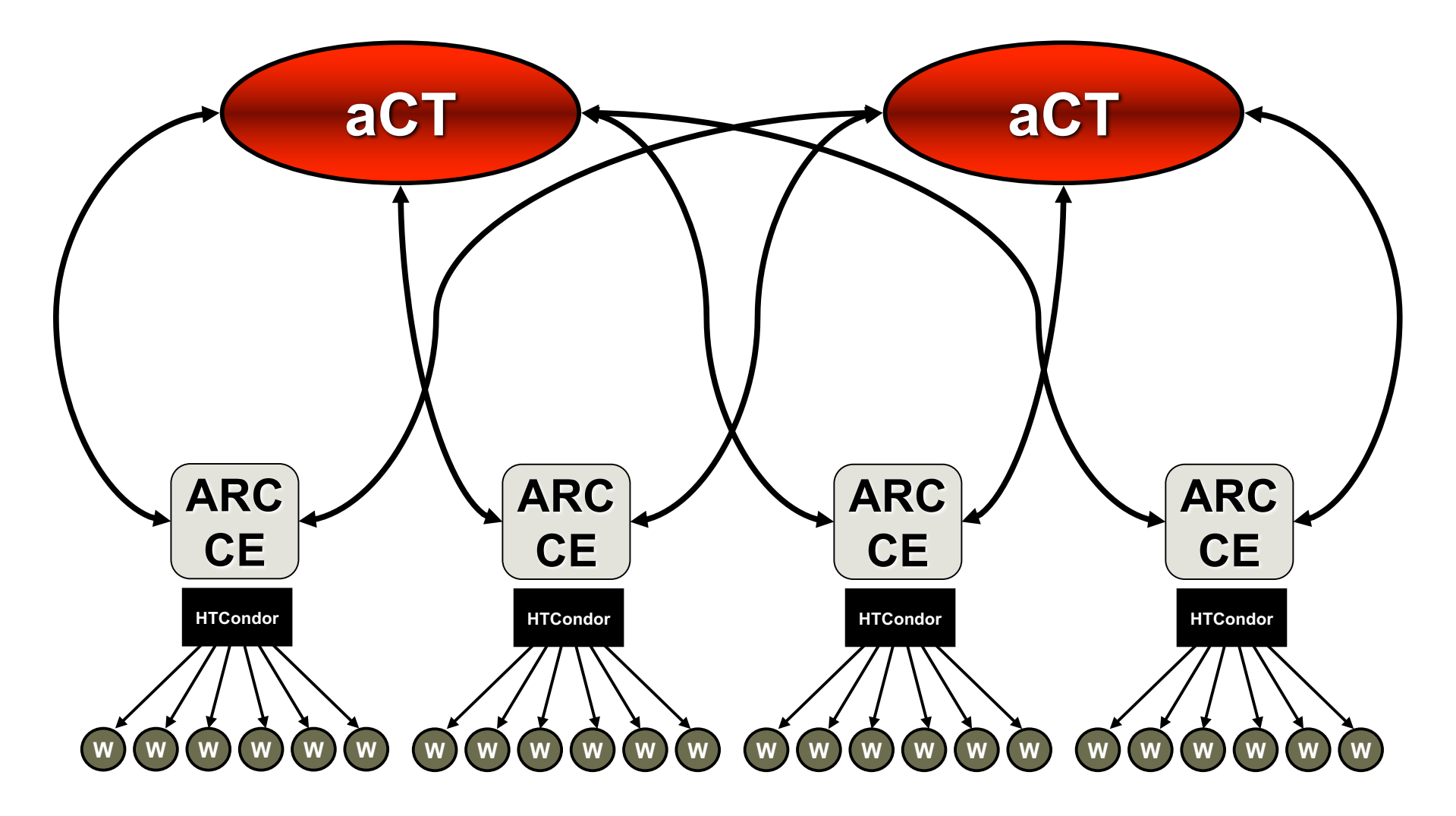

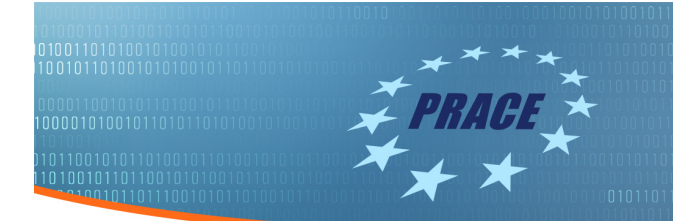

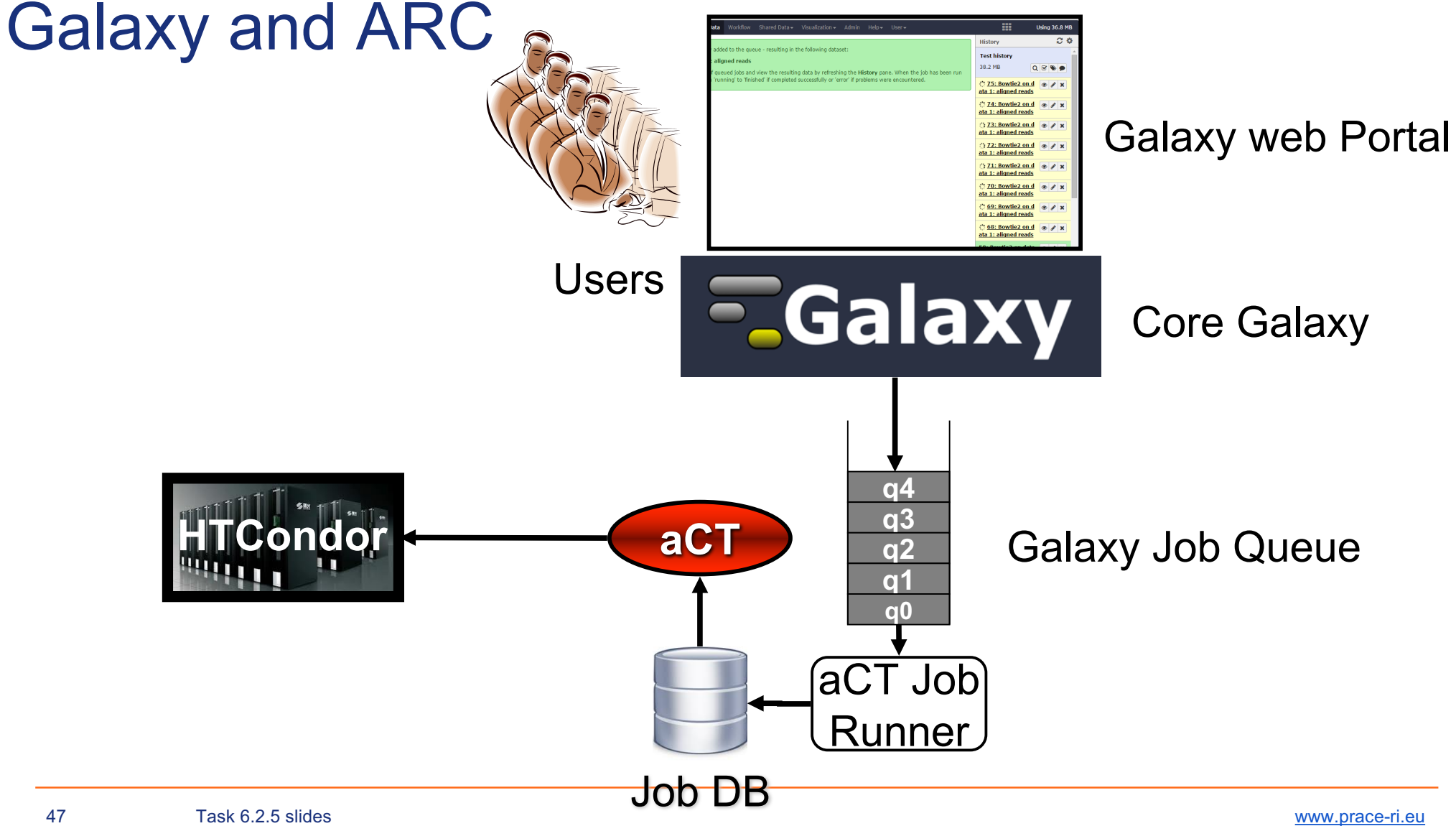

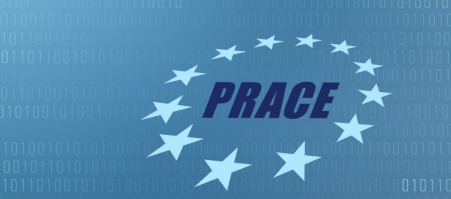

Use cases

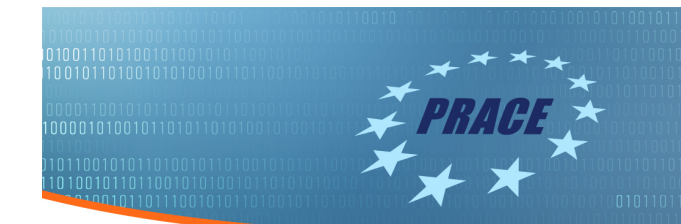

#### Use cases

▶ Service 5 has published a web-form for collecting research use cases for containers and VMs in HPC. ▶ **The web-form: https://skjema.uio.no/prace-containers**

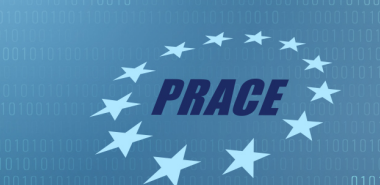

#### **Use cases: Submission report**

#### Name of the software \*

A single item or a comma separated list of software that should be packaged in a single VM or single container

- $\blacksquare$  caffe
- ROS, gazebo
- $F_{EniCS}$
- mriqc, freesurfer, heudiconv, everything from docker hub.
- $\blacksquare$  upc,upc++,gasnet
- intel PCM, performance counter monitor
- GAMBIT
- **FEniCS**
- ARMplusplus, anvi'o
- GAMBIT
- **Ubuntu**
- $\blacksquare$  matlab

Task 6.2.5 slides

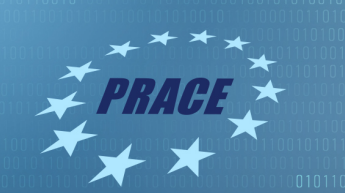

#### Purpose of the software \*

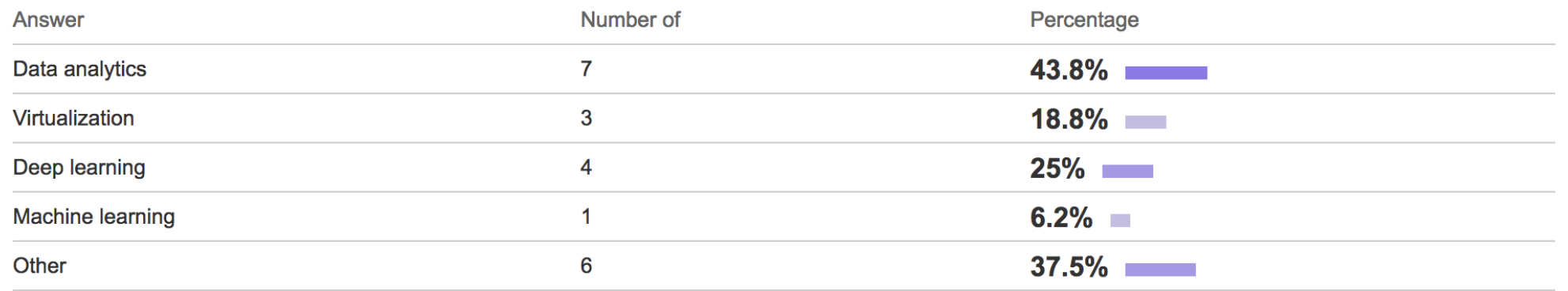

#### Other purpos(es) \*

- Computational Fluid Dynamics
- Pure computer science, applied math, physics, geophysics, cardiac modeling, etc.
- energy and performance measurement
- Numerical Simulation
- Running arbitrary software inside.
- calculation of wind field

#### What type of packaging \*

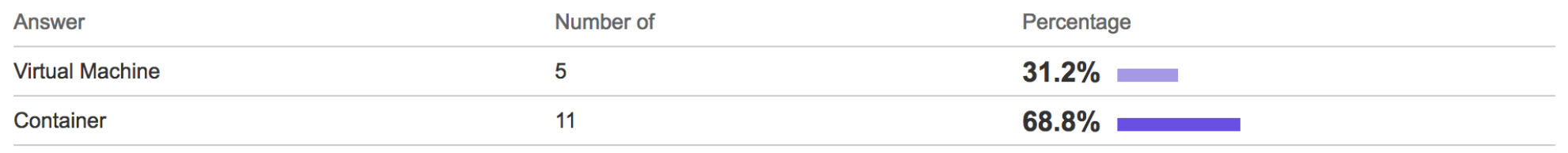

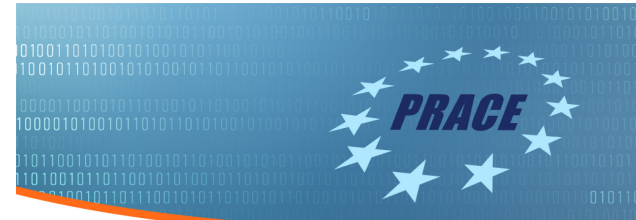

#### The container already exists? \*

e.g. on Docker hub or Singularity hub

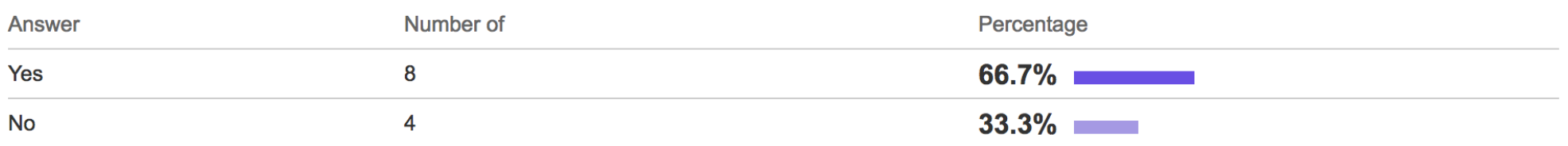

#### The virtual machine already exists? \*

On a public server

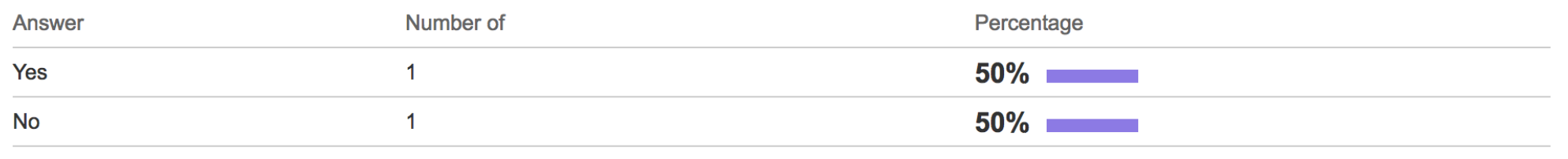

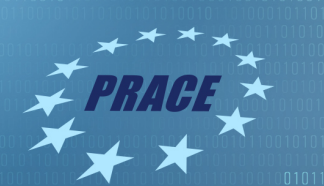

#### Does the software support parallelization? \*

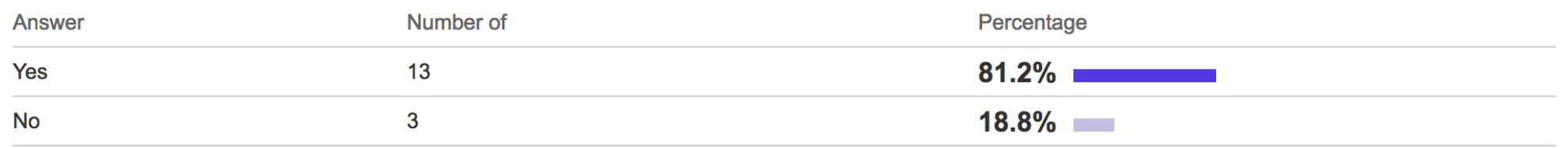

#### What kind of parallelization? \*

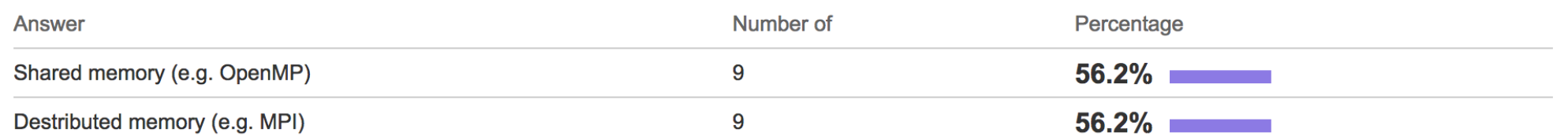

#### Approximately how many researchers will use this software? \*

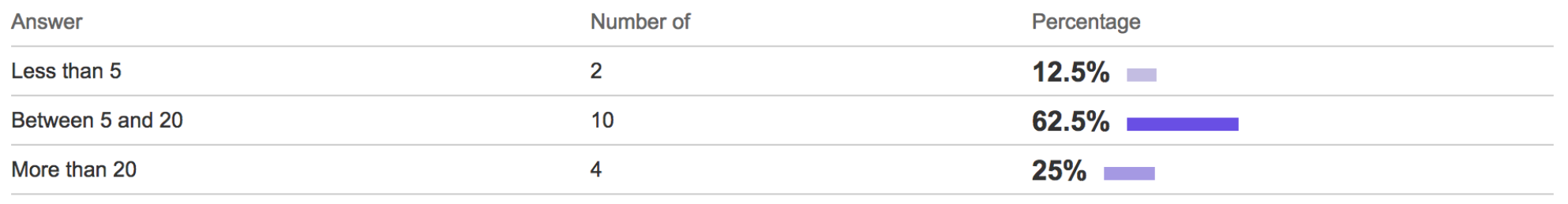

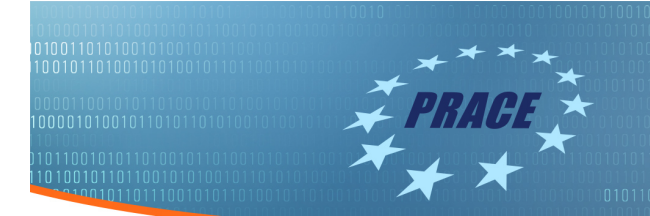

### Use cases: Submission report

- ▶ The majority of use cases are for containers.
- ▶ Most use cases are for software that supports parallelisation.
- ▶ Most of the requested containers are publicly available

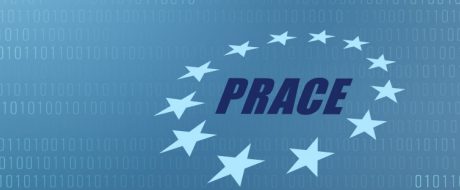

 $\frac{1}{1001010101101}$ 

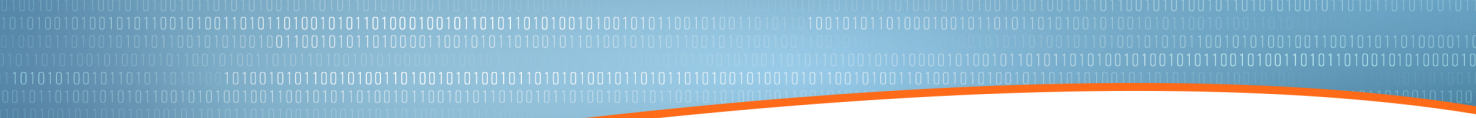

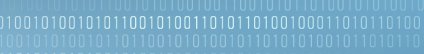

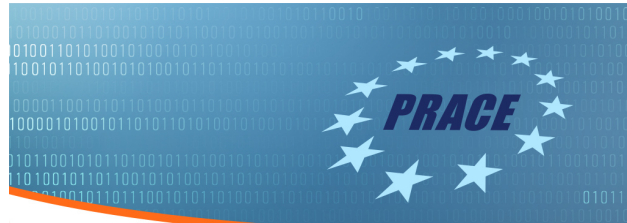

# Prototypes

- Singularity
- Shifter
- Socker
- LSF/Docker
- HTCondor VM and Docker universes
- Galaxy
- $\blacktriangleright$  aCT

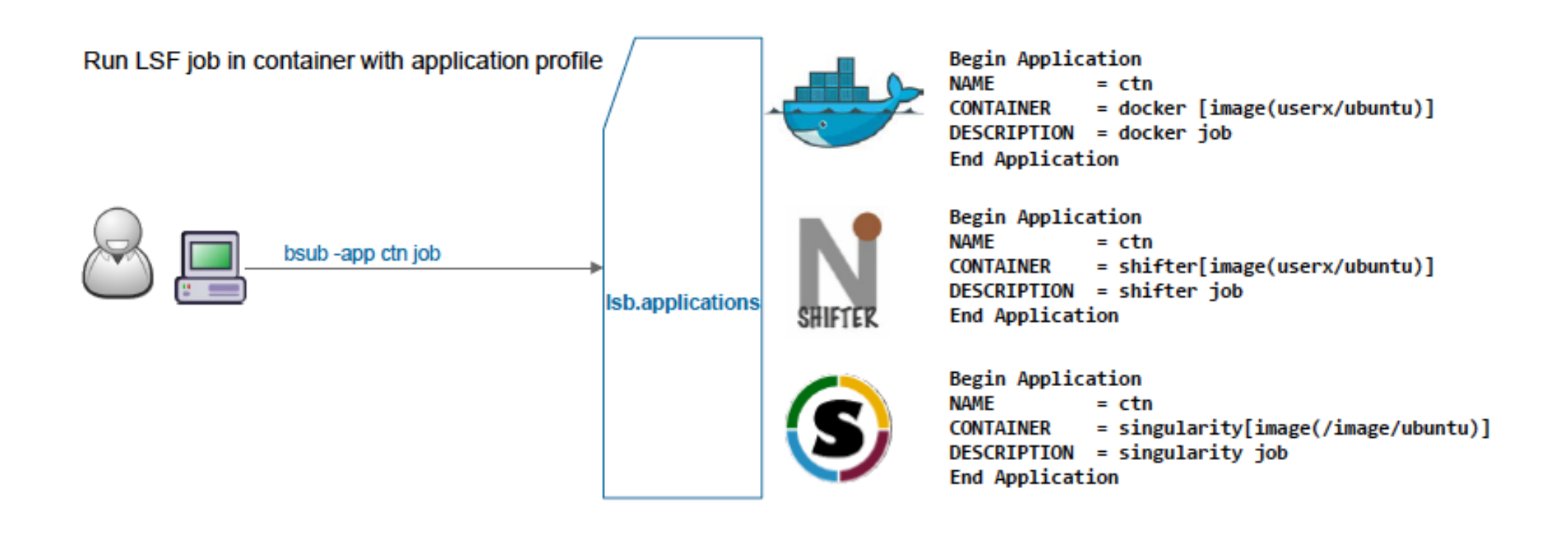

- ▶ IDRIS Installation:
	- ▶ Power8 machine
	- ▶ More user restrictions
	- ▶ Better Security

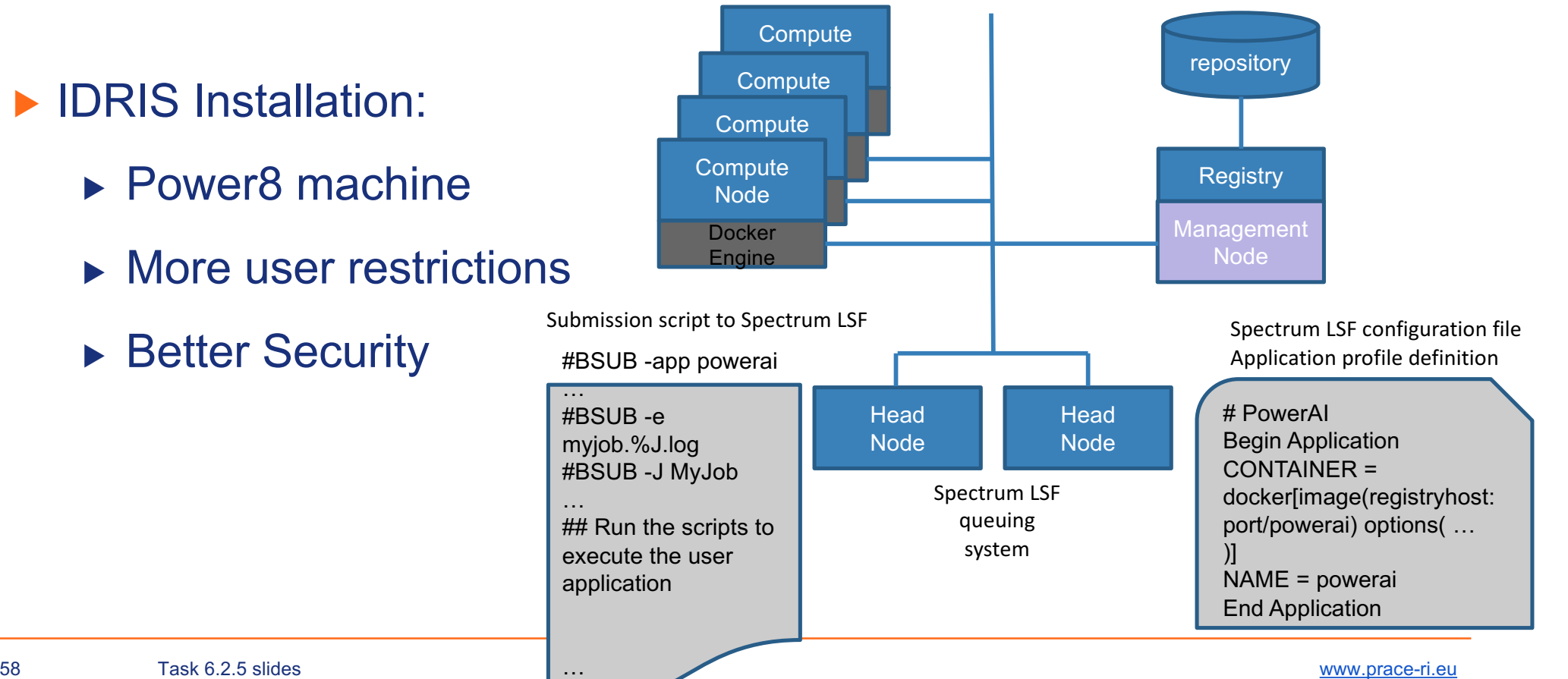

▶ Ongoing security tests:

- ▶ Secure Docker installation on the Linux hosts
- ▶ Docker daemon and registry configuration and image management
- ▶ How LSF specifications are forwarded to the Docker environment.

Done:

- ▶ Docker support is deployed in the LSF cluster at IDRIS. Tests are ongoing
- ▶ Future:
	- ▶ Collaborate with IBM to improve the configuration to match the security restrictions and the user needs.
	- ▶ Complete the test and evaluation of the platform, and produce the report